Univ.-Prof. Dr.–Ing. habil. Norbert Gronau *Lehrstuhlinhaber | Chairholder* 

Karl-Marx-Str. 67 | 14482 Potsdam | Germany

*Tel* +49 331 977 3322 *Fax* +49 331 977 3406

*E-Mail* ngronau@lswi.de *Web* lswi.de

**Lehrstuhl für Wirtschaftsinformatik Prozesse und Systeme** *Universität Potsdam*

**Chair of Business Informatics Processes and Systems** *University of Potsdam*

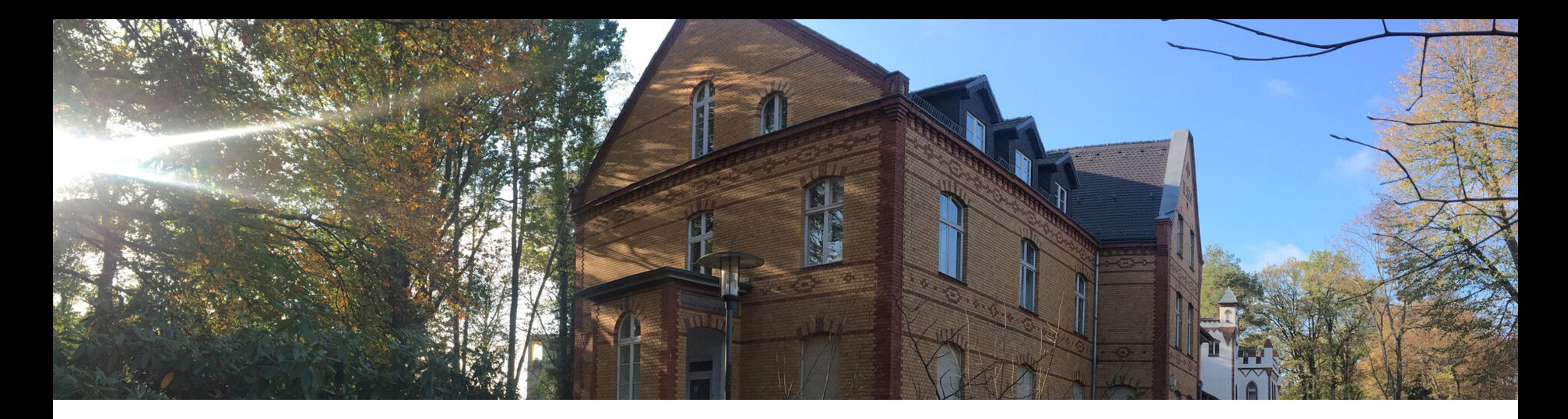

# Teil 8 – Erweiterte Funktionen Wintersemester 2020/2021 **Einführung in die Wirtschaftsinformatik**

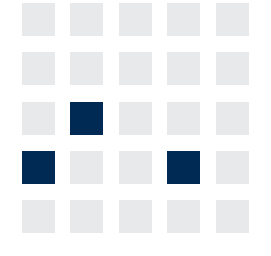

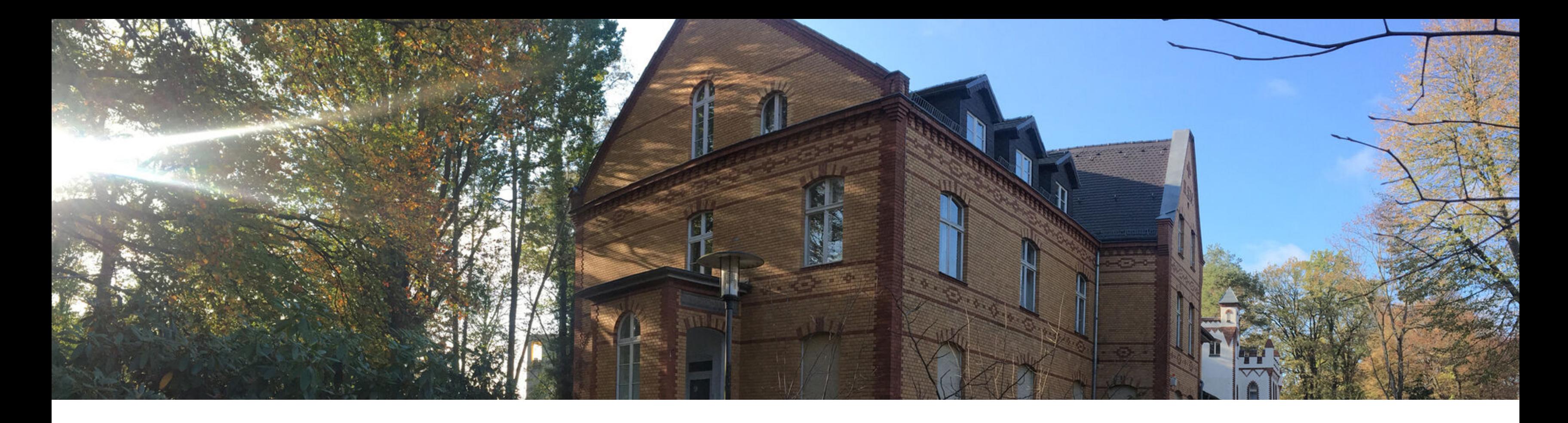

# **Operatoren in zusammengesetzten Bedingungen**  Sortierung von Ergebnissen Single Row-Funktionen Behandlung von NULL-Werten Konvertierungsfunktionen

### **Operatoren zum Vergleich von Werten**

Innerhalb der WHERE-Klausel - Vergleich für Zeichen sowie Zeichenketten, numerische und Datumswerte

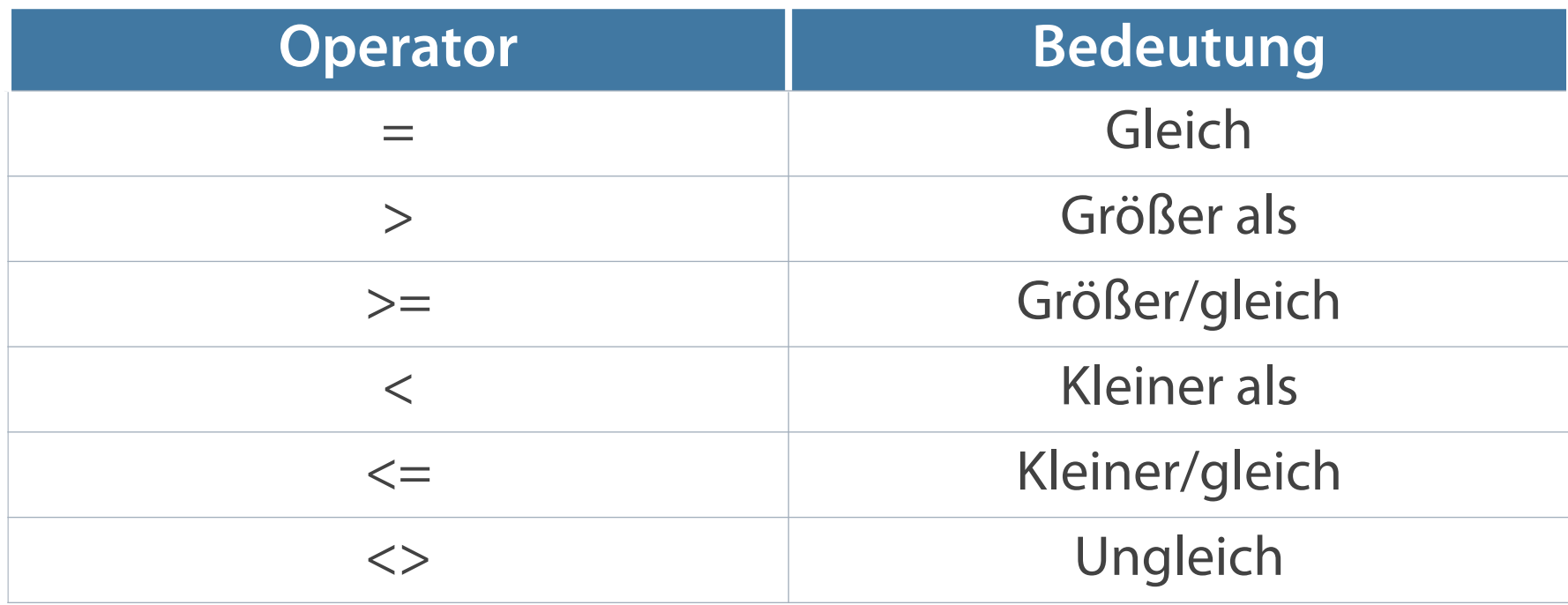

**SELECT ... FROM ... WHERE ausdruck operator wert;**

**SELECT name, gehalt FROM mitarbeiter WHERE gehalt >= 2500;**

## **Spezielle Vergleichsoperatoren**

- **Operatoren mit stärkerer bzw. erweiterter Filterwirkung**
- Explizite Erfassung leerer Felder über IS NULL-Operator

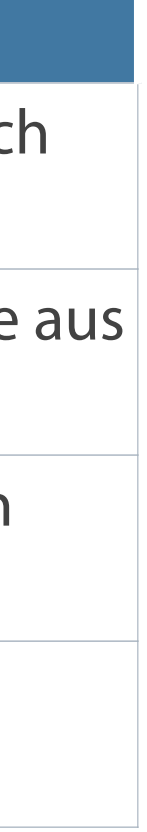

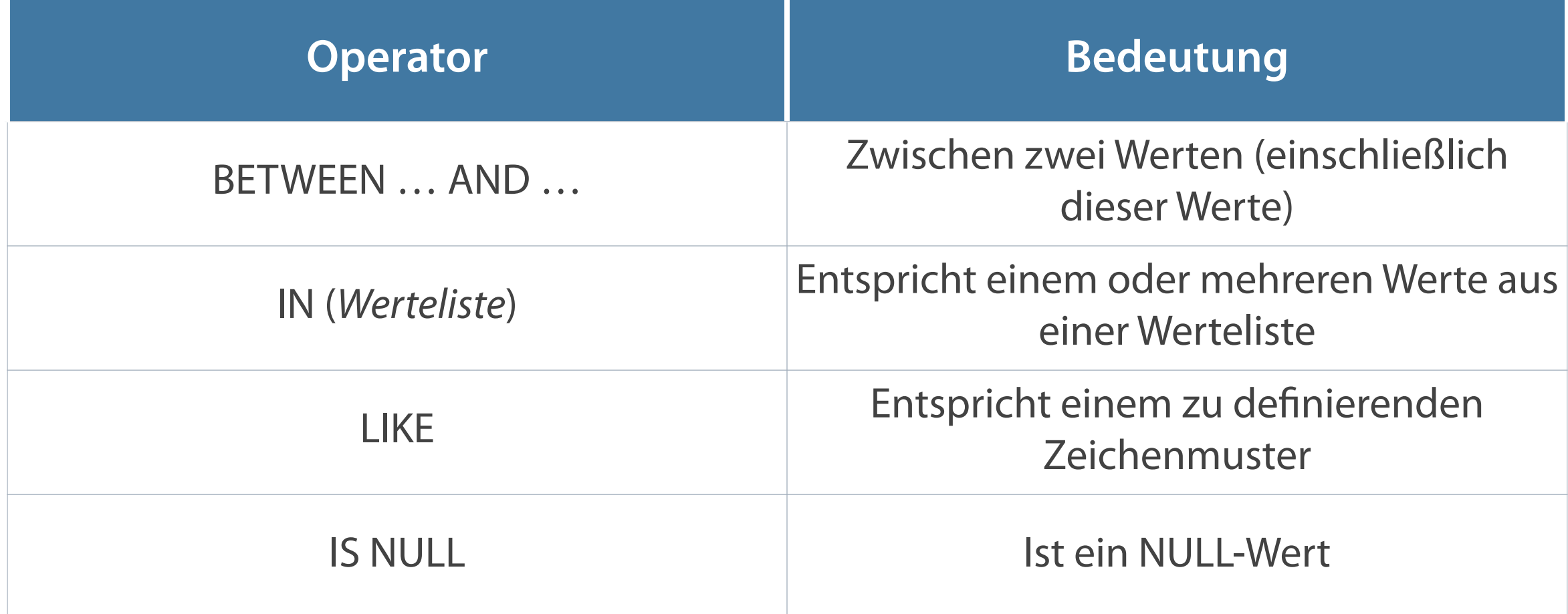

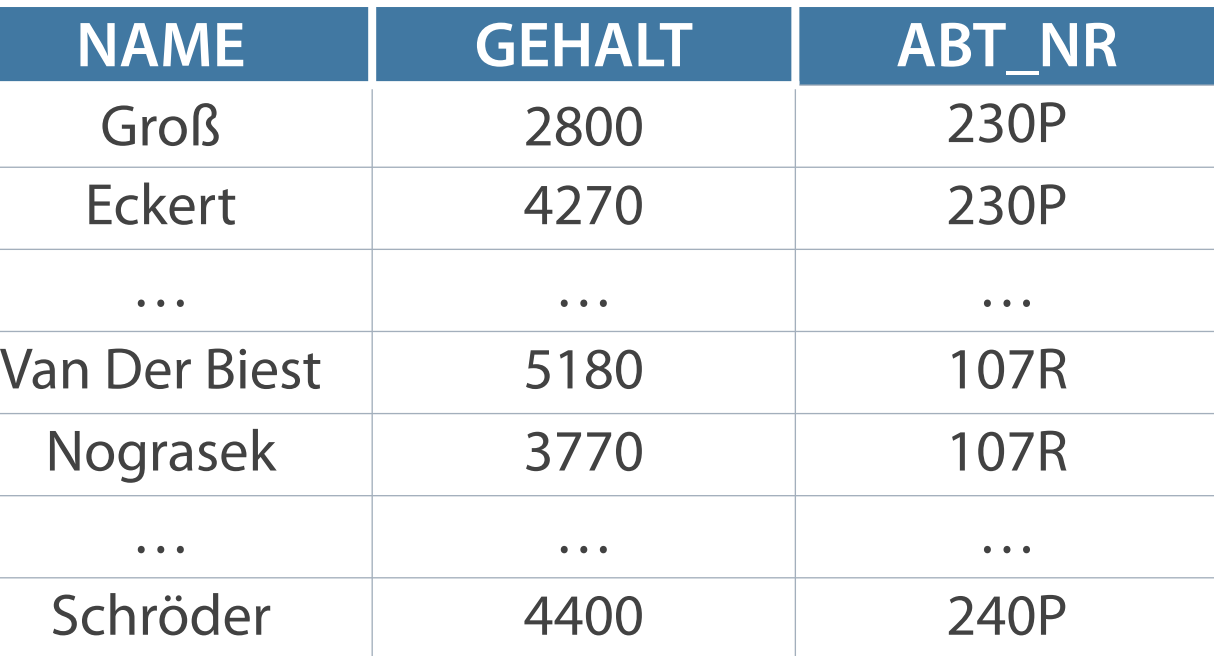

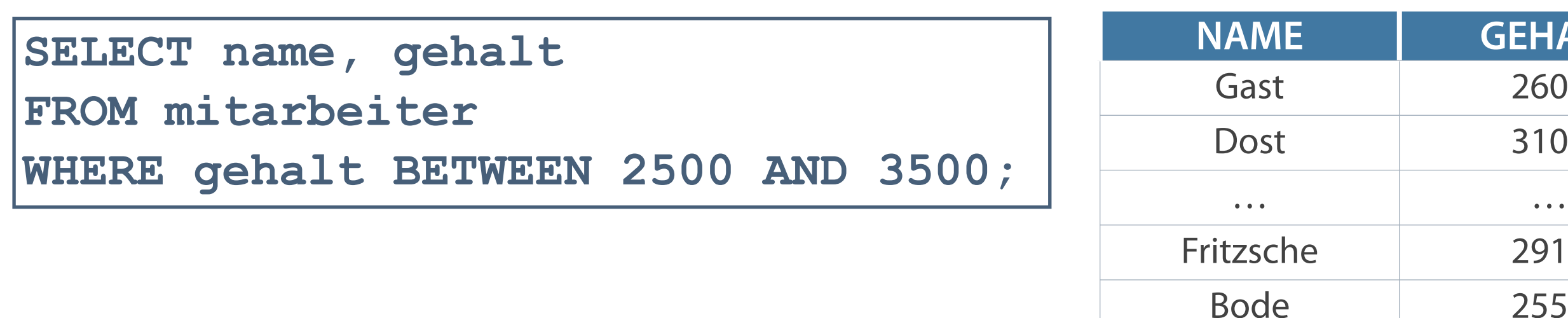

SELECT name, gehalt, abt nr **FROM mitarbeiter**  WHERE abt nr IN **('230P','240P','107R');**

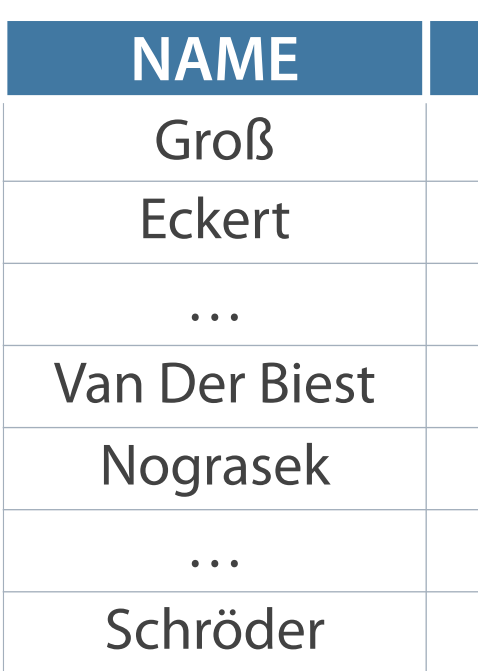

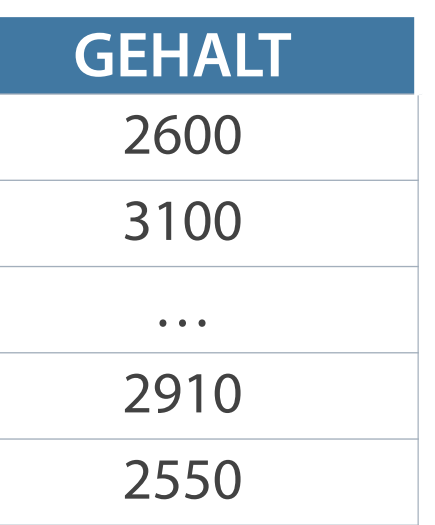

**BETWEEN – Anzeigen von Zeilen basierend auf Wertebereich**

**Zugehörigkeitsoperator IN – Prüfung einer Werteliste**

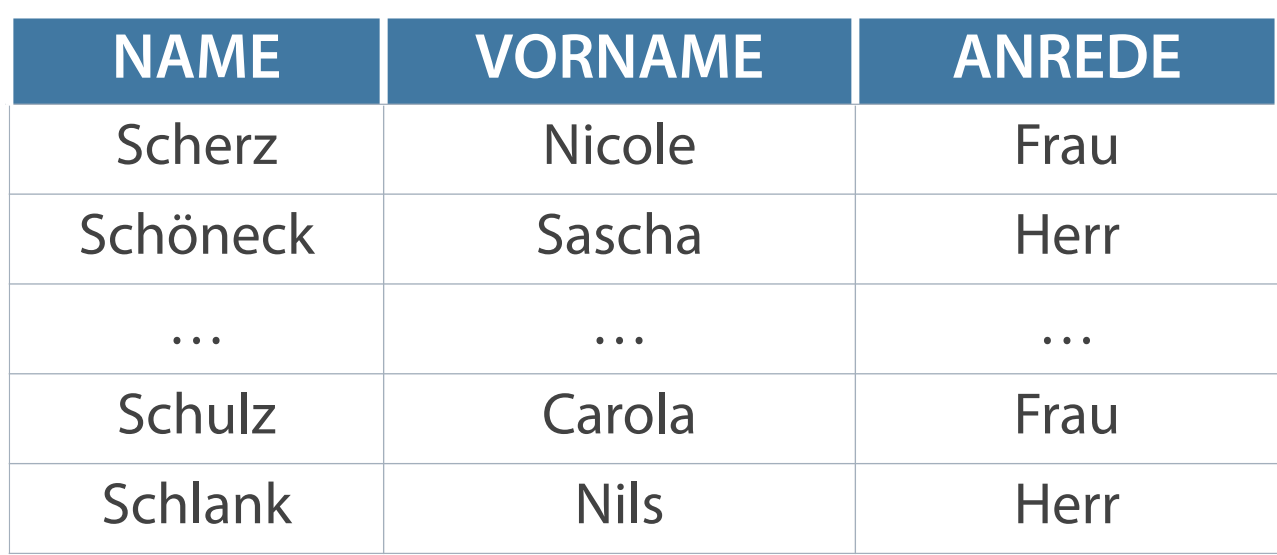

**SELECT name, vorname, anrede FROM mitarbeiter WHERE name LIKE 'Sch%';**

### **LIKE für Zeichenfolgenwerte**

**Die Platzhalterzeichen % (0 bis n Zeichen) und \_ (exakt 1 Zeichen) in LIKE können kombiniert werden.**

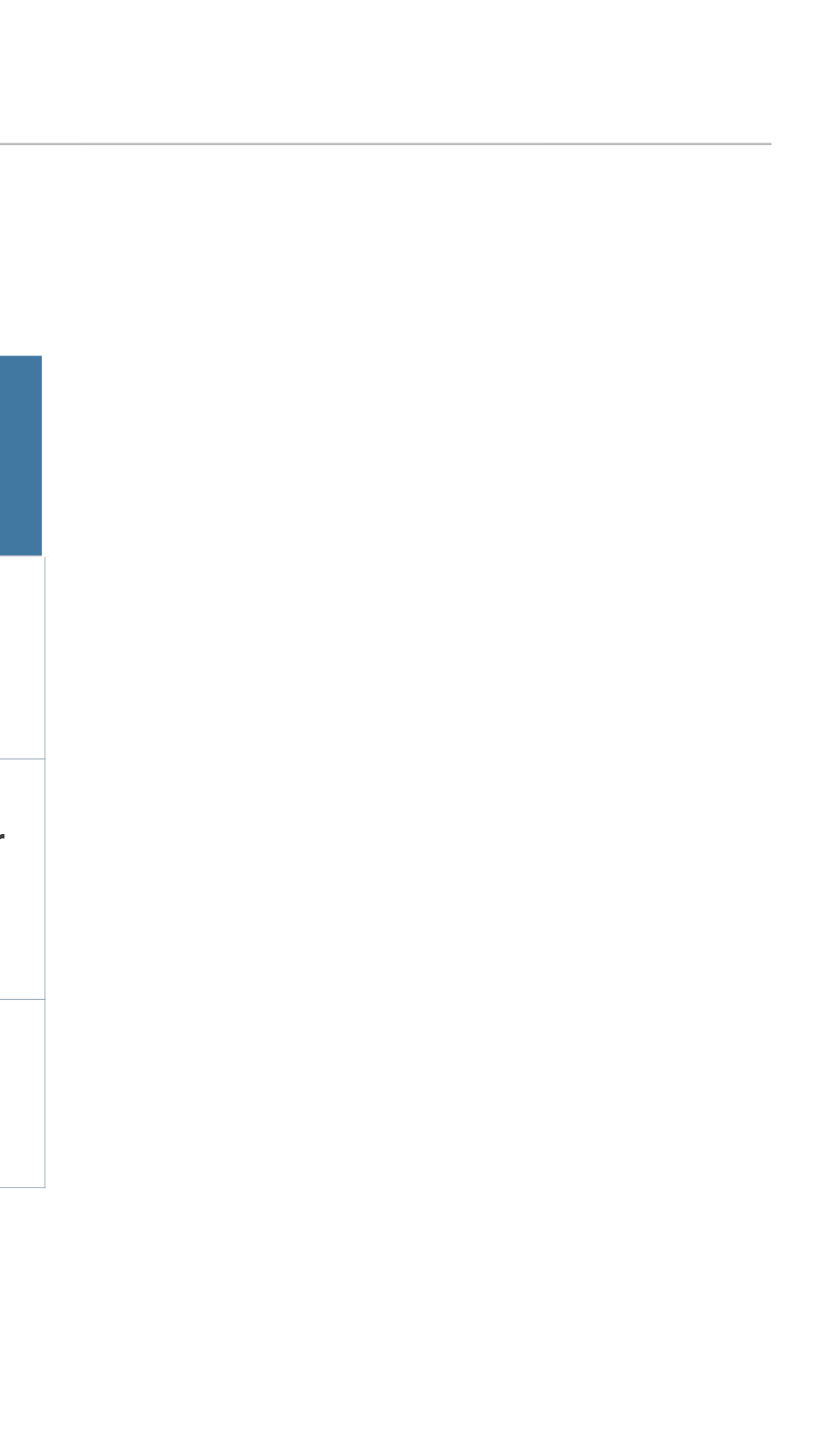

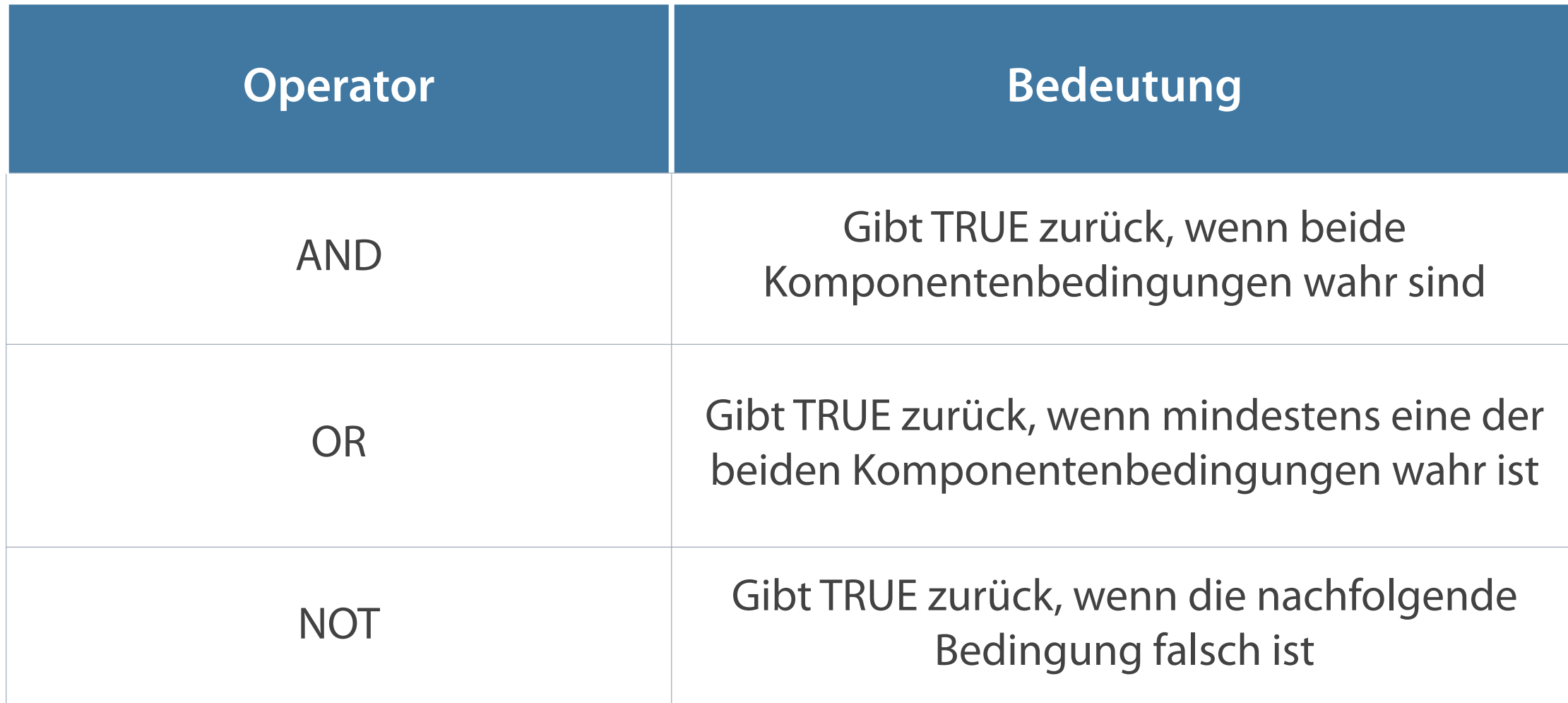

### **Verknüpfen mehrerer Bedingungen in einer Abfrage**

**AND – Erfüllung beider Bedingungen (wahr)**

### **Operator AND**

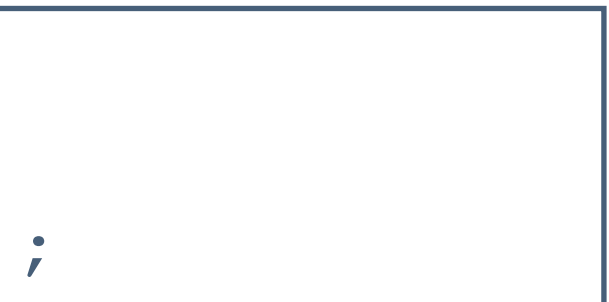

### **AND-Wahrheitstabelle**

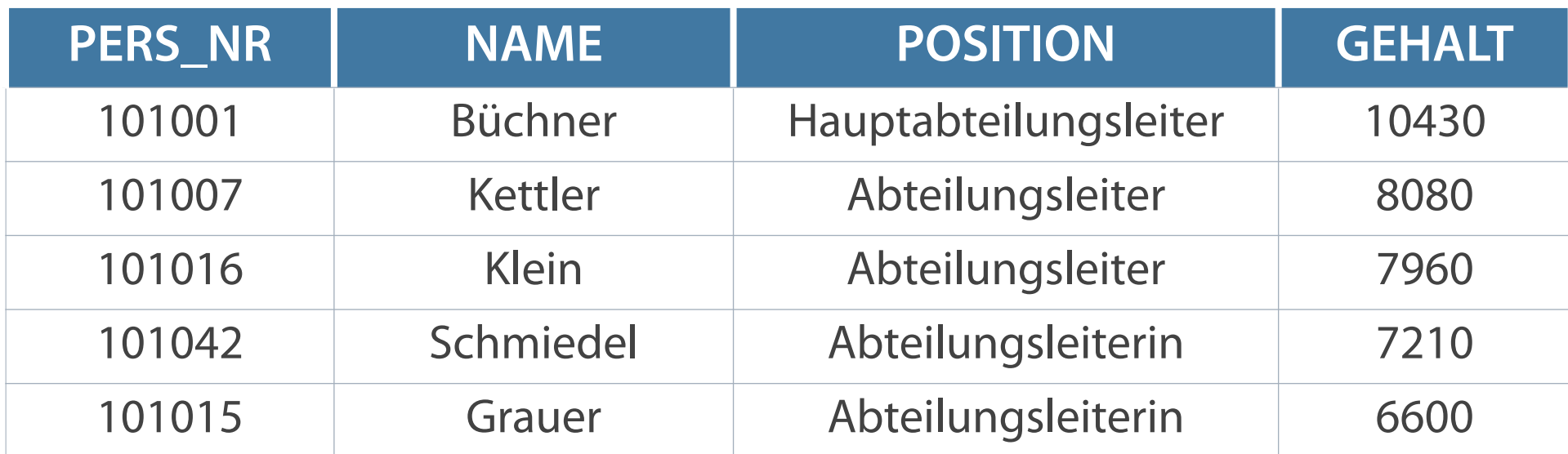

**SELECT pers\_nr, name, position, gehalt FROM mitarbeiter WHERE gehalt >= 6500 AND position LIKE '%leiter%';**

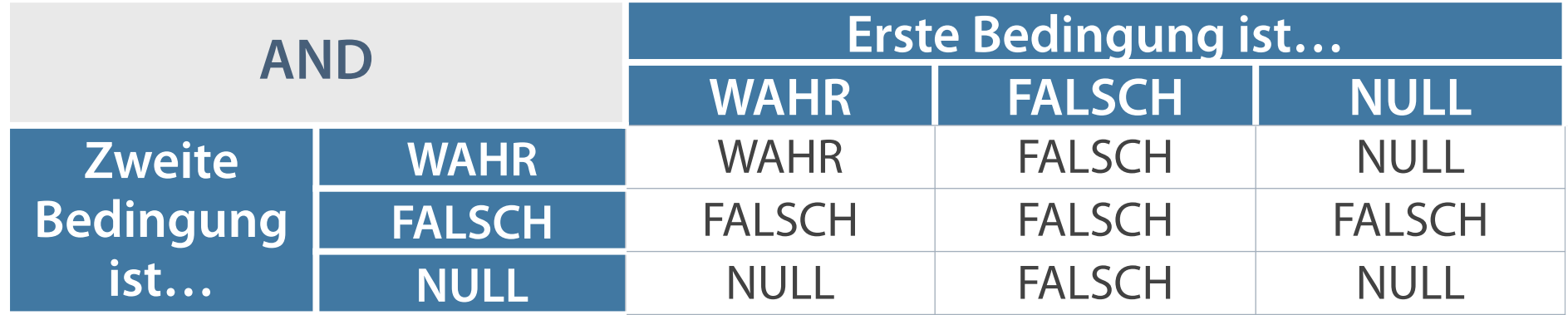

**OR – mindestens eine der beiden Bedingungen muss wahr sein**

### **Operator OR**

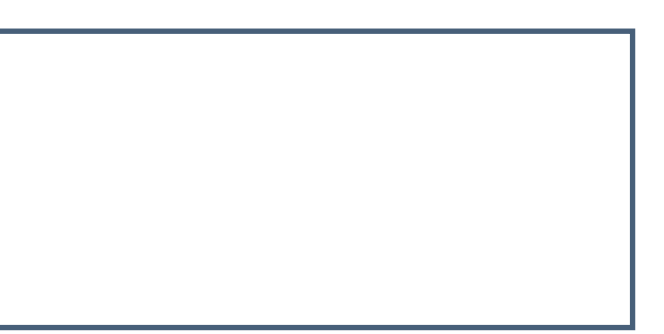

### **OR-Wahrheitstabelle**

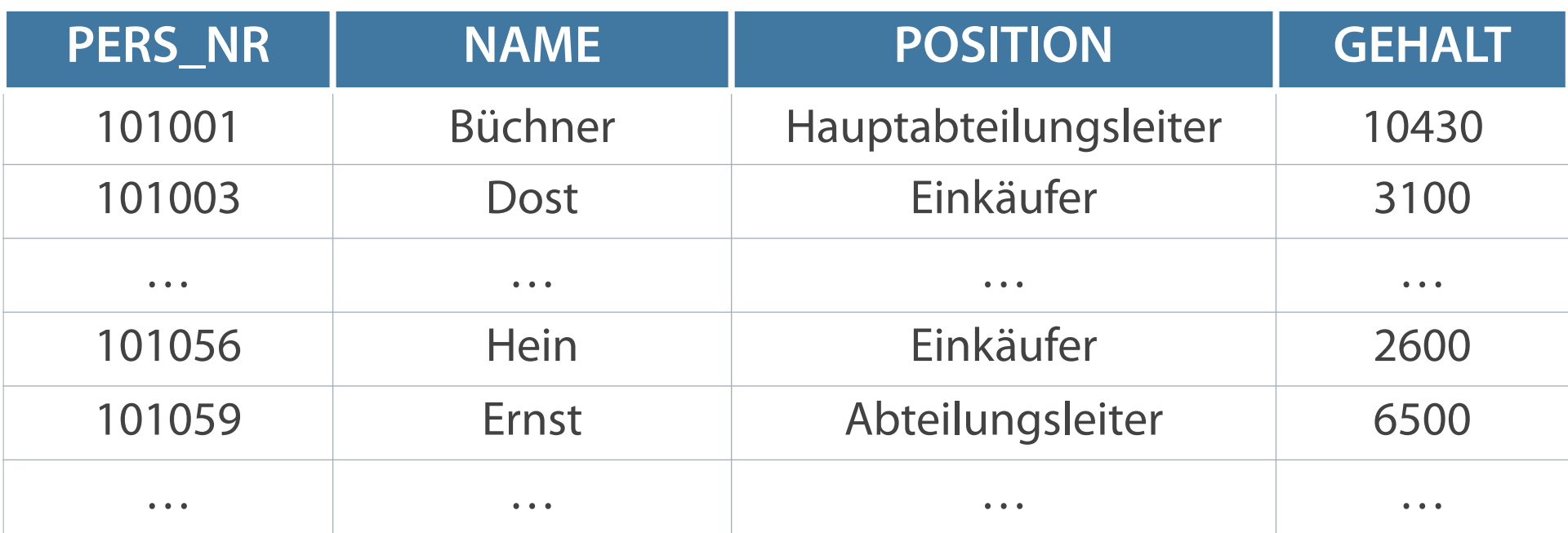

**SELECT pers\_nr, name, position, gehalt FROM mitarbeiter WHERE gehalt >= 4500 OR position LIKE '%käufer';**

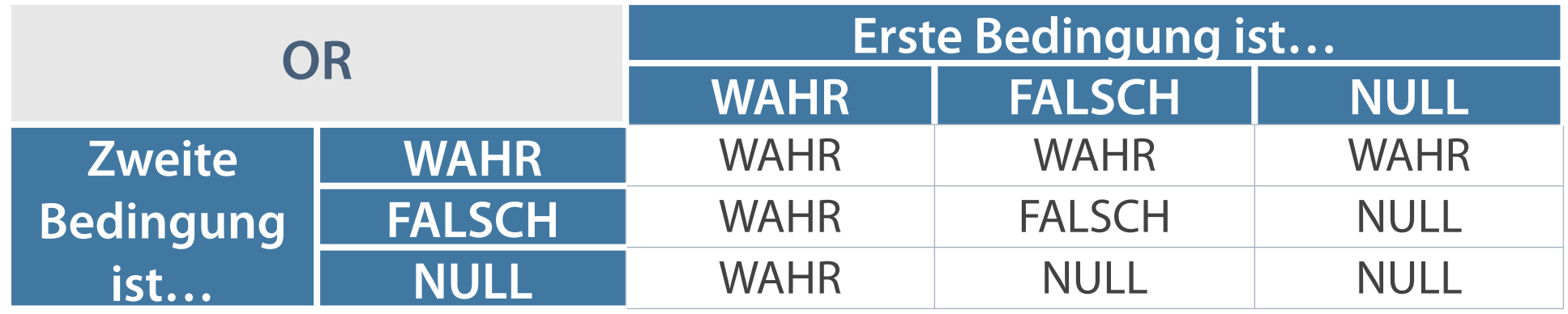

**NOT – im Sinne von "keine Übereinstimmung"**

**SELECT name, vorname, position FROM mitarbeiter WHERE position NOT IN ('Abteilungsleiterin','Abteilungsleiter','Hauptabteilungsleiter');**

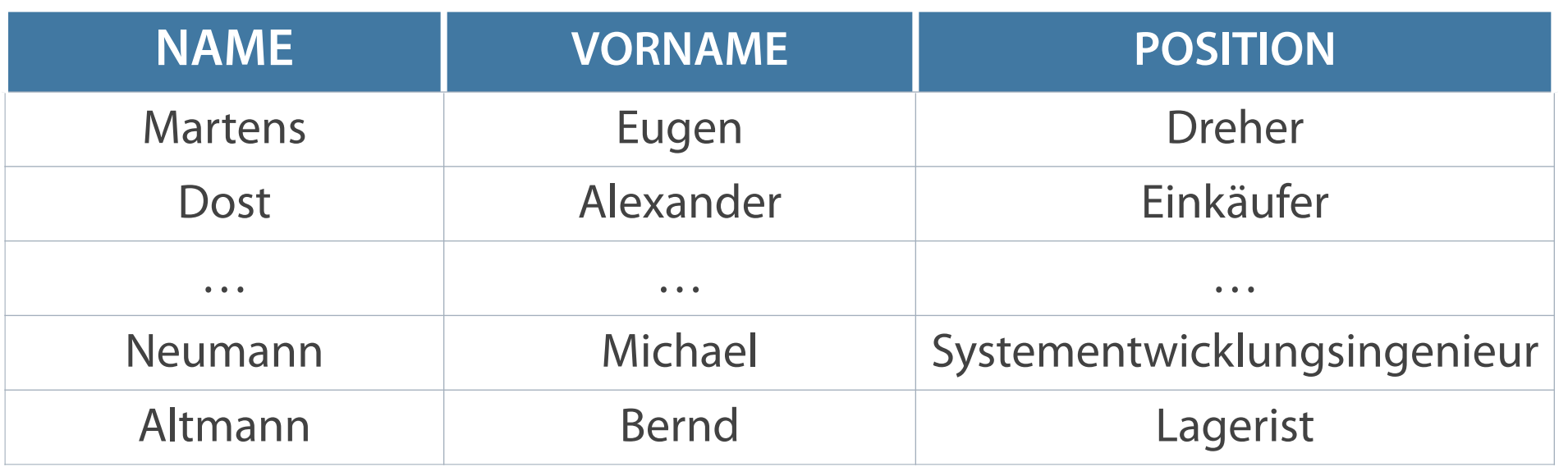

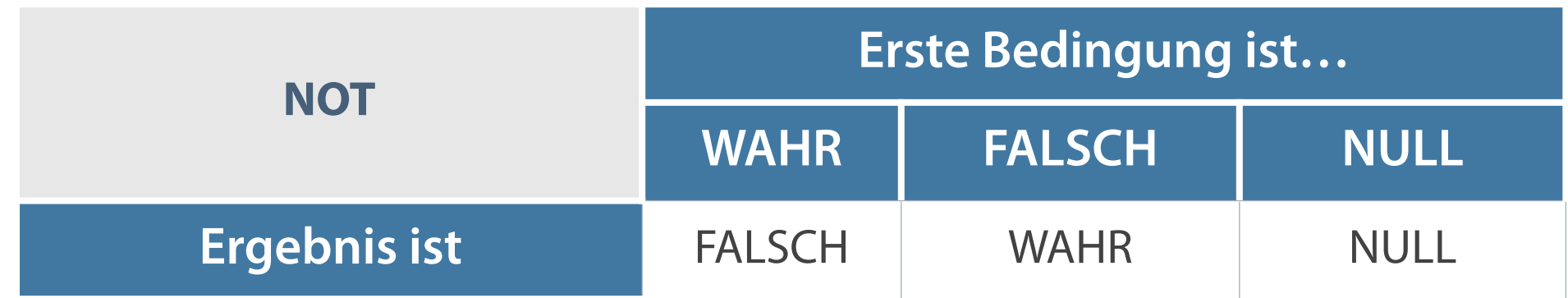

### **NOT-Wahrheitstabelle**

### **Die Auswertungsreihenfolge lässt sich durch Setzen von Klammern ändern.**

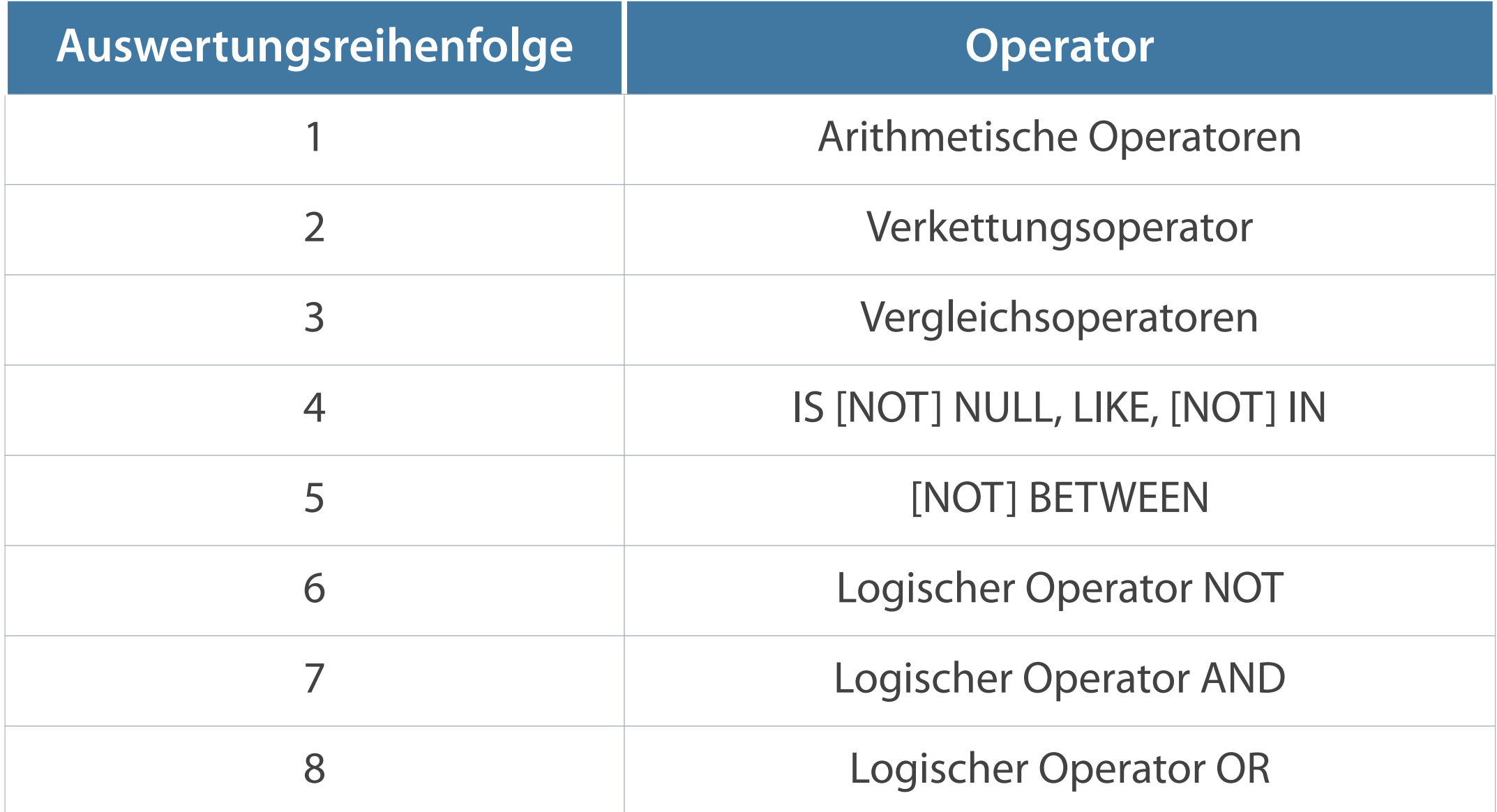

## **Zusammenfassung – Projektion und Selektion**

**Durch Projektion werden die Spalten, durch Selektion die Zeilen einer Tabelle ausgewählt.**

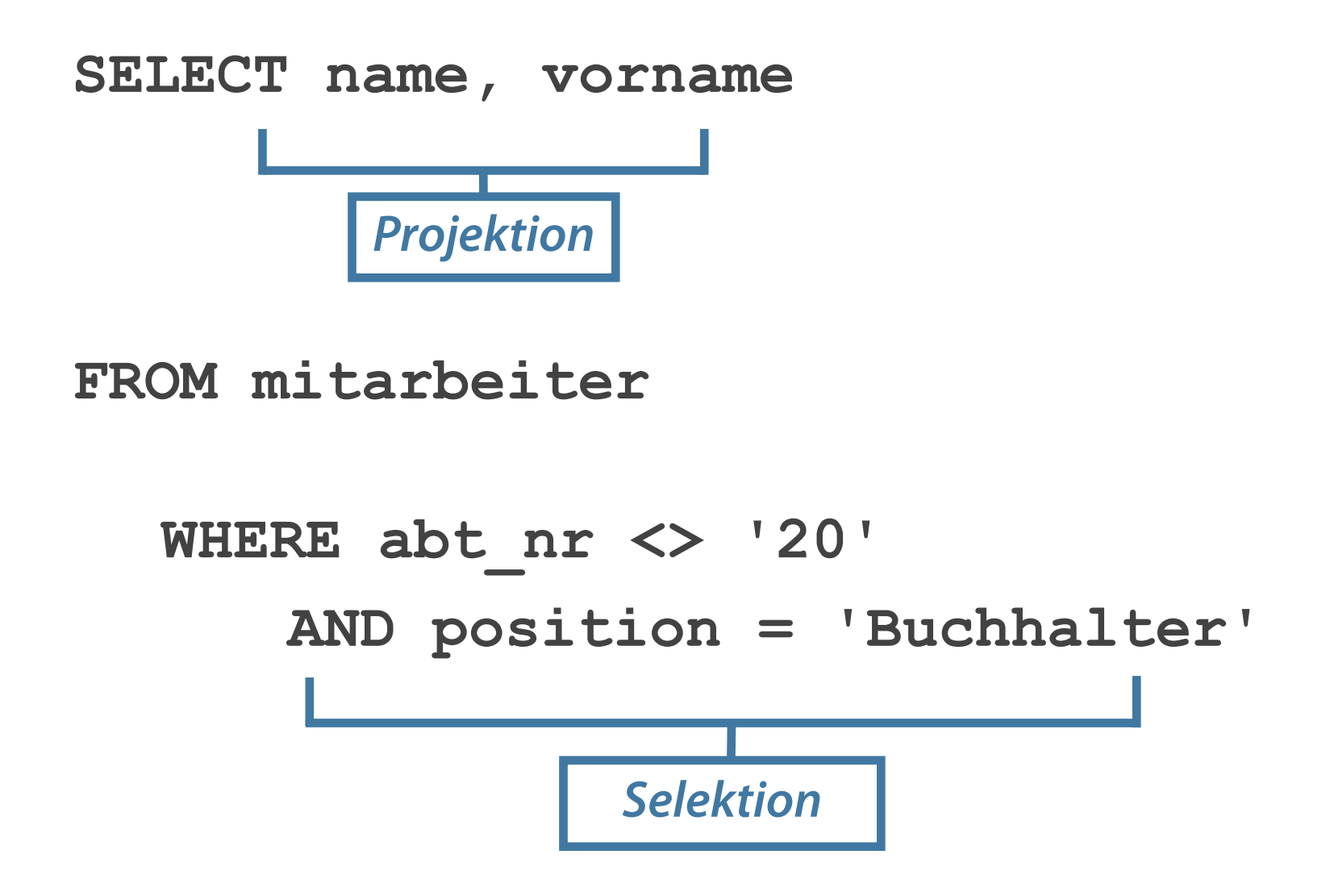

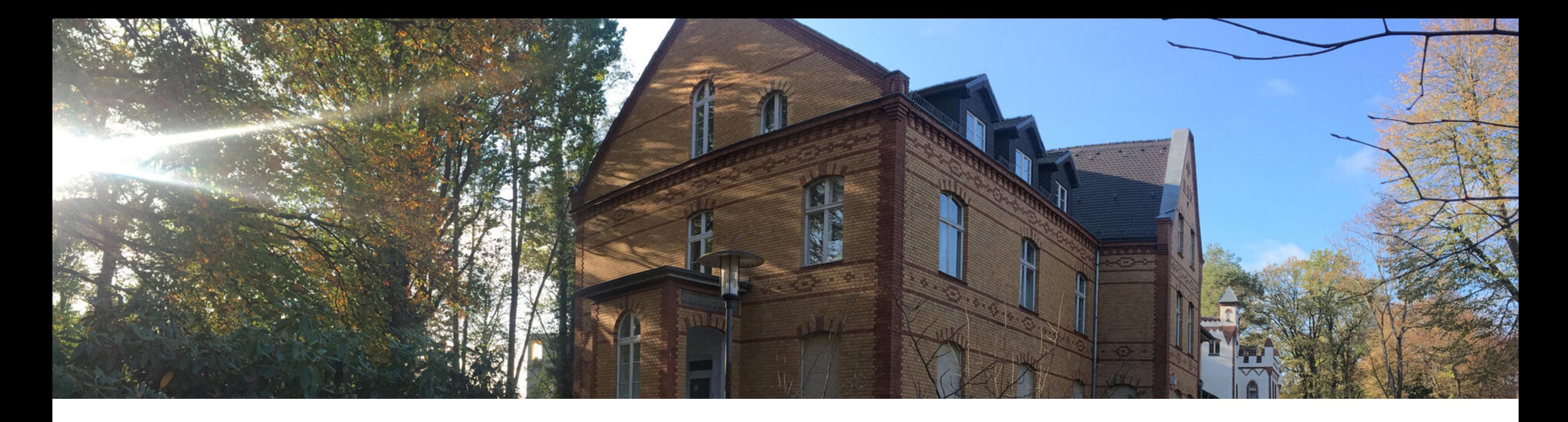

Operatoren in zusammengesetzten Bedingungen **Sortierung von Ergebnissen**  Single Row-Funktionen Behandlung von NULL-Werten Konvertierungsfunktionen

## **Sortierung mit ORDER BY**

- Aufsteigende Reihenfolge (Grundeinstellung) ASC (ascending)
- Absteigende Reihenfolge DESC (descending)  $\mathcal{L}_{\mathcal{A}}$
- Klausel steht am Ende der SELECT-Anweisung  $\overline{\mathcal{L}}$

**SELECT ausdruck FROM tabelle [WHERE bedingung(en)] [ORDER BY {spalte|ausdruck} [ASC|DESC]];**

### **Sortierung von Ausgabezeilen**

**Sortierung in auf- und absteigender Reihenfolge**

**Die aufsteigende Sortierung ist als Standard gesetzt. Identische Werte werden willkürlich sortiert.** 

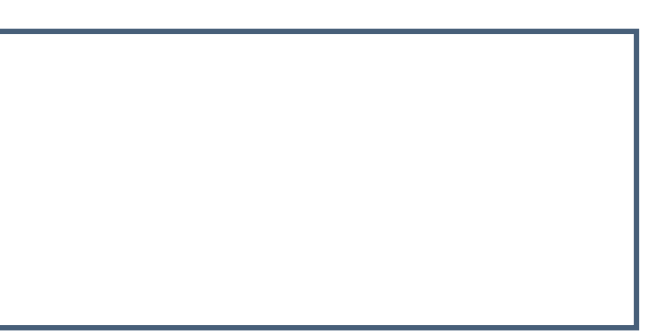

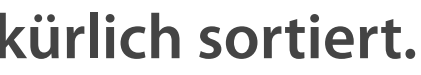

```
SELECT name, vorname, position 
FROM mitarbeiter 
ORDER BY position DESC; Absteigende Sortierung
```
**SELECT name, vorname, position FROM mitarbeiter ORDER BY position ASC;**

> *Aufsteigende Sortierung der Spalte POSITION*

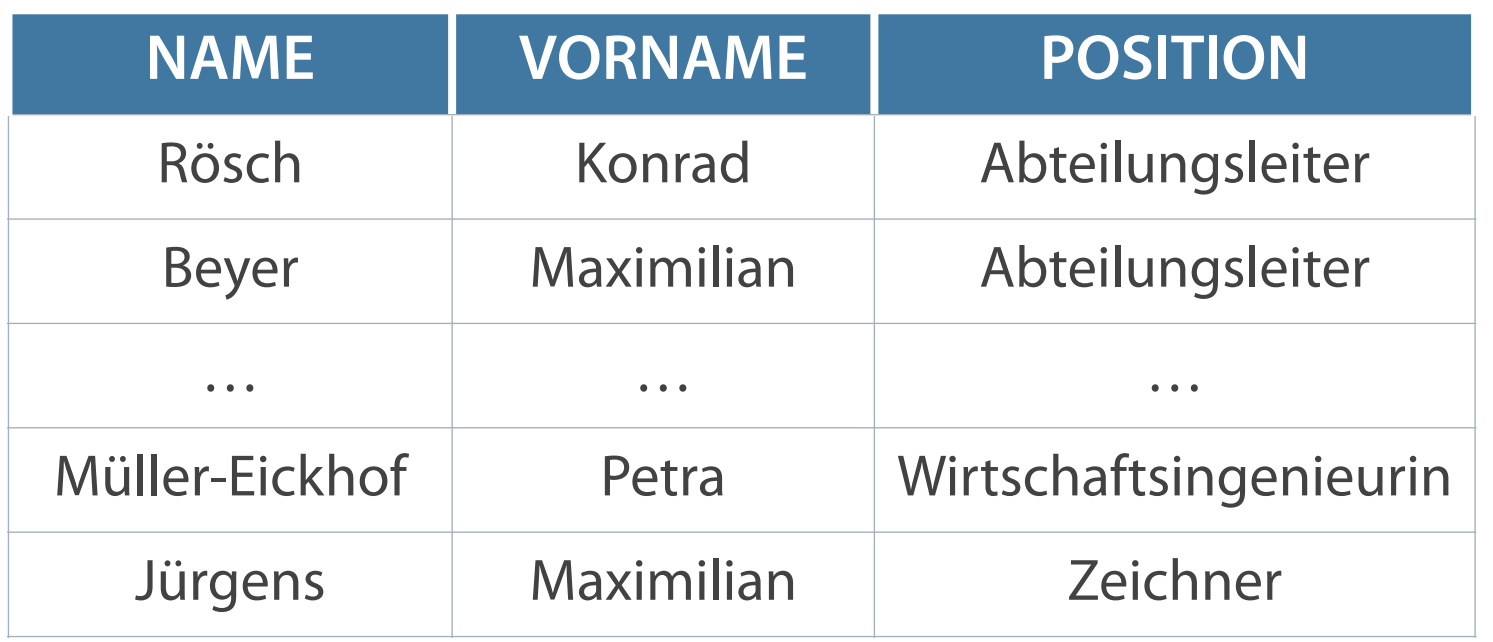

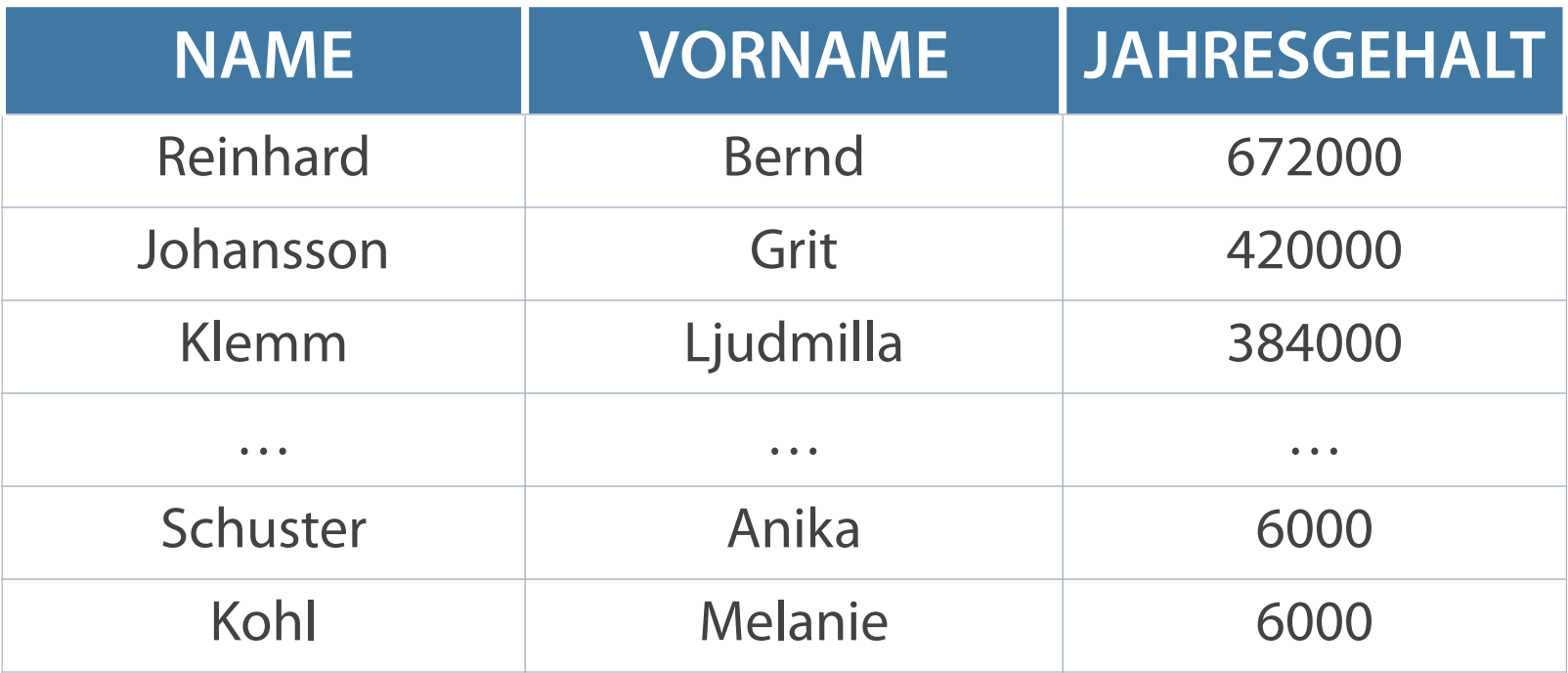

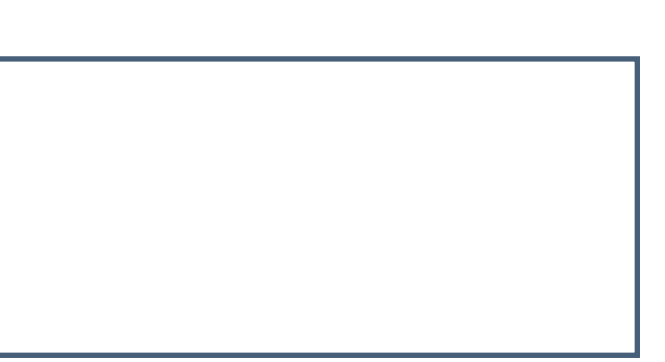

**SELECT name, vorname, gehalt \* 12 Jahresgehalt FROM mitarbeiter ORDER BY Jahresgehalt DESC;**

## **Sortierung nach mehreren Spalten**

Bestimmung der Sortierreihenfolge durch Angabe nach ORDER BY

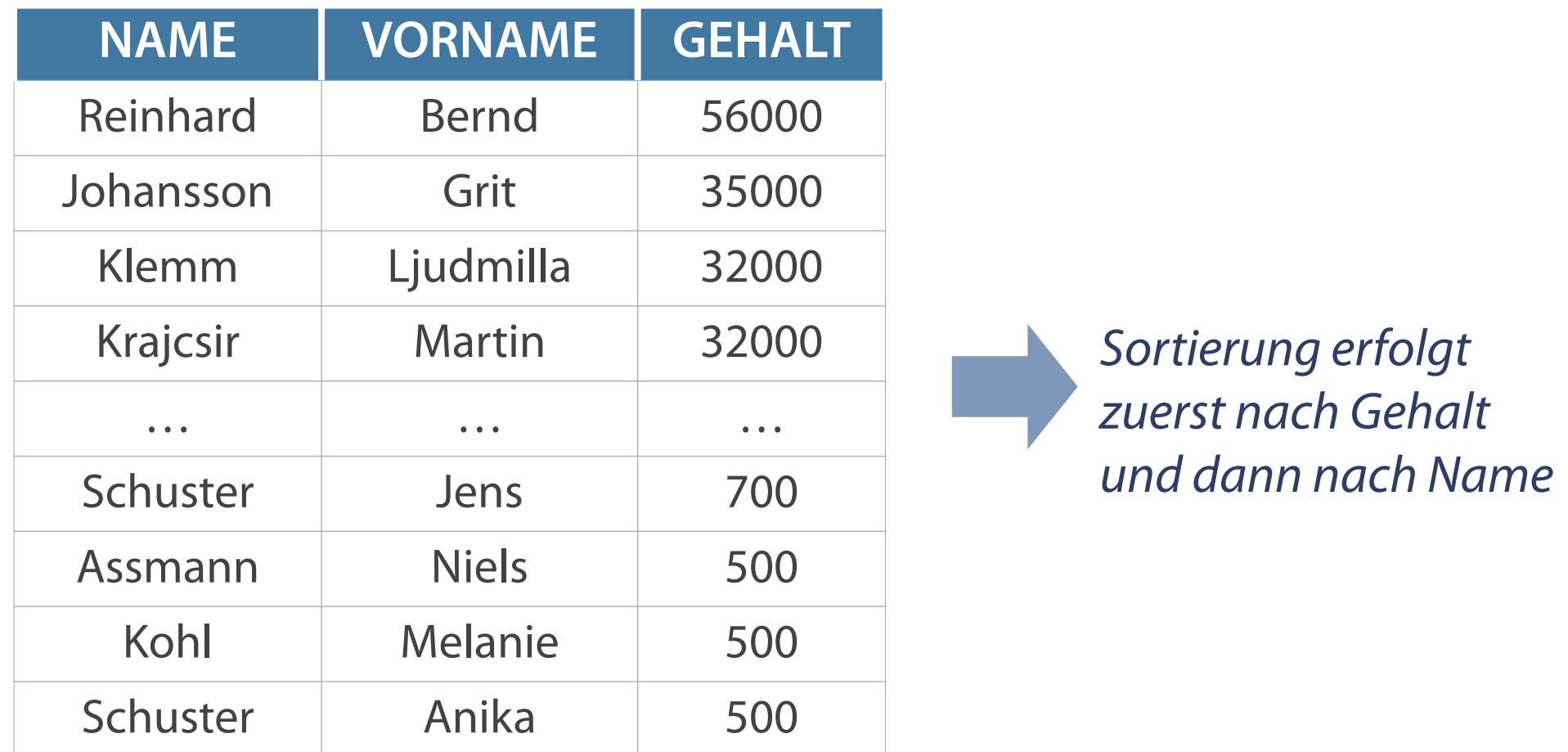

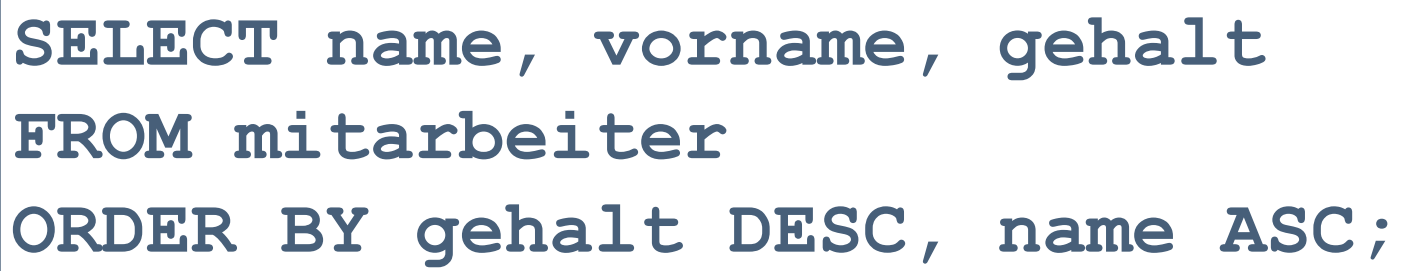

**Eine Spaltensortierung ist auch nach nicht nach SELECT angegebenen Spalten möglich.**

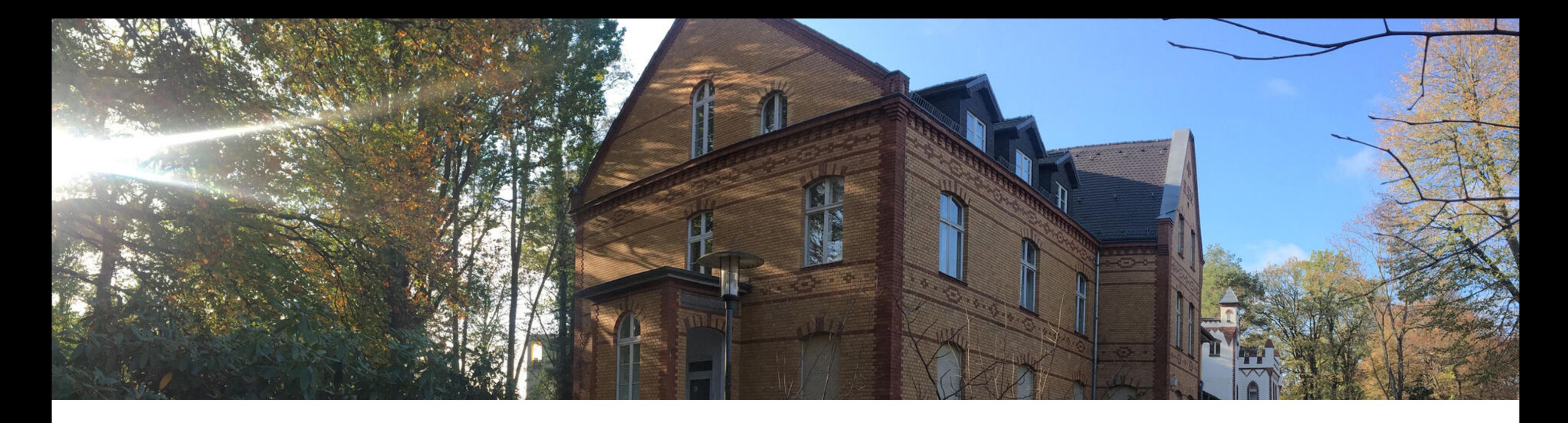

Operatoren in zusammengesetzten Bedingungen Sortierung von Ergebnissen **Single Row-Funktionen**  Behandlung von NULL-Werten Konvertierungsfunktionen

## **SQL-Funktionen**

### **SQL-Funktionen enthalten manchmal Argumente und geben immer einen Wert zurück.**

Bearbeitung von Zeilen und Ausgabe von Ergebnissen dieser Bearbeitung

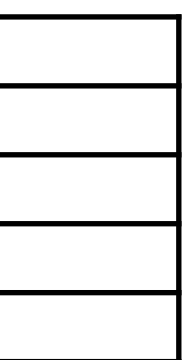

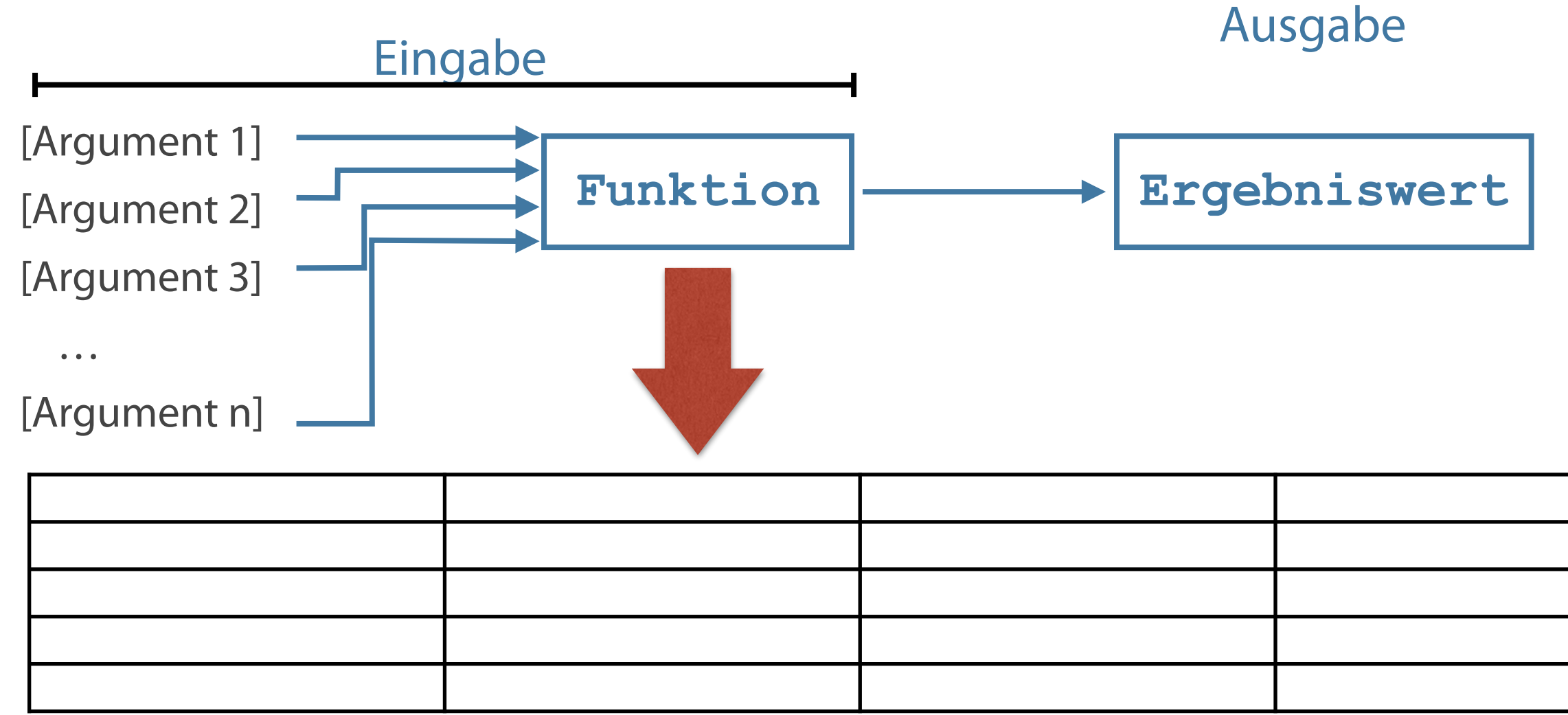

## **Merkmale von Single Row Funktionen**

### **terung der Syntax**

hktionsname – Name der nktion

gument1, argument2 – die von r Funktion verwendeten gumente (Spaltenname, isdruck)

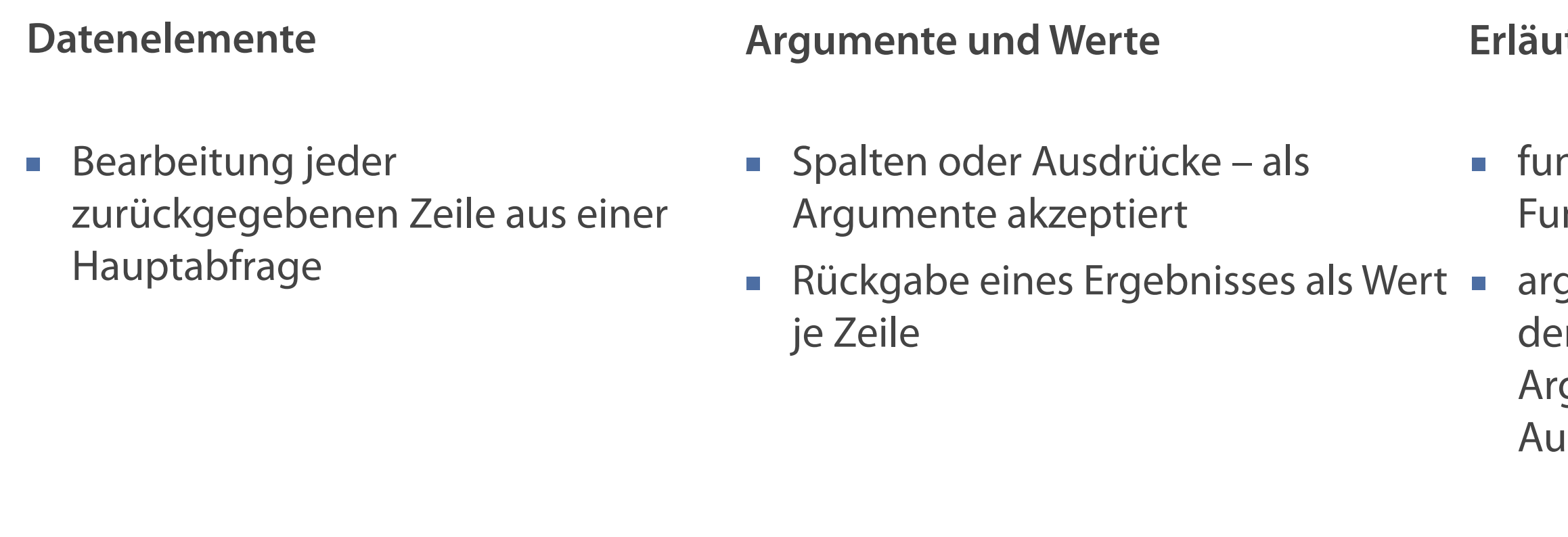

**funktionsname [(argument1, argument2,...)];**

## **Übersicht Single Row Funktionen**

### **Konvertierungsfunktionen**

**Numerische Funktionen** 

■ Rückgabe numerischer Werte Numerischer Wertes vom Datentyp DATE

### **Zeichenfunktionen**

■ Rückgabe von Zeichen- oder numerischen Werten <br>■ Konvertierung eines Wertes von einem Datentyp in

**Datumsfunktionen**

einen anderen

**Zeichenfunktionen ermöglichen vielfältige Zeichenmodifikationen und -manipulationen.**

## **Übersicht der Zeichenfunktionen**

### **Groß-/Kleinschreibung Bearbeitung von Zeichen**

- **UPPER**
- **LOWER**
- **INITCAP**

- **CONCAT**
- **SUBSTR**
- **LENGTH**
- **INSTR**
- **TRIM**
- **REPLACE**
- LPAD  $\blacksquare$
- **RPAD**

## **Funktionen zur Umwandlung der Groß- bzw. Kleinschreibung**

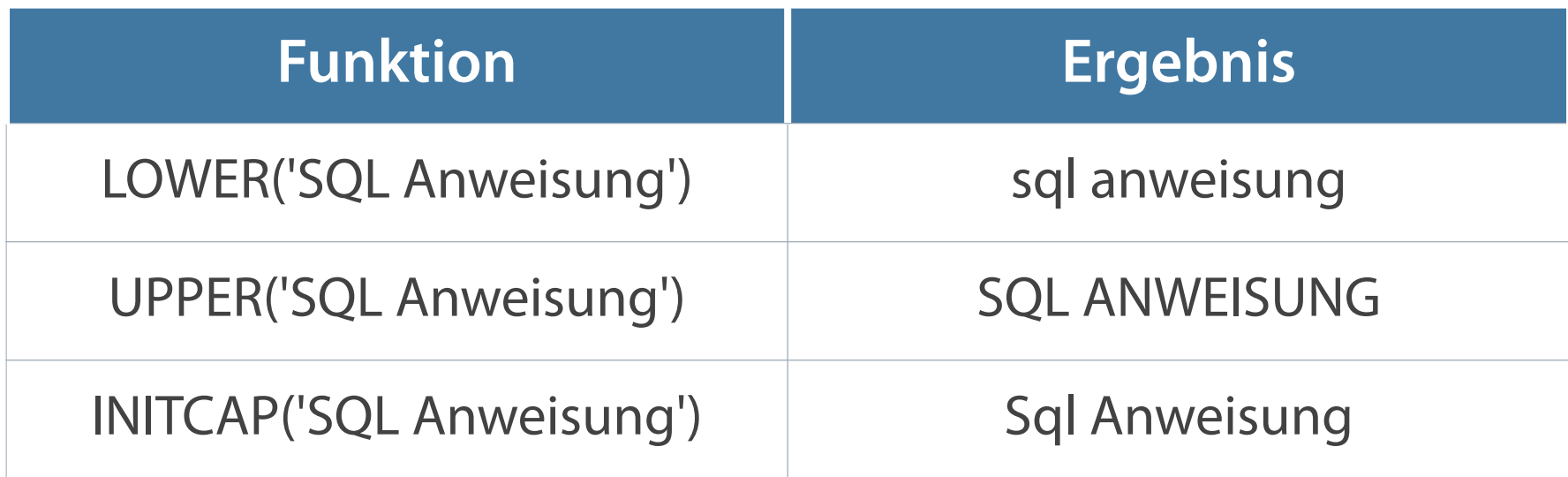

**SELECT [LOWER|UPPER|INITCAP] (ausdruck|'zeichenfolge') FROM tabelle;**

### **Syntax**

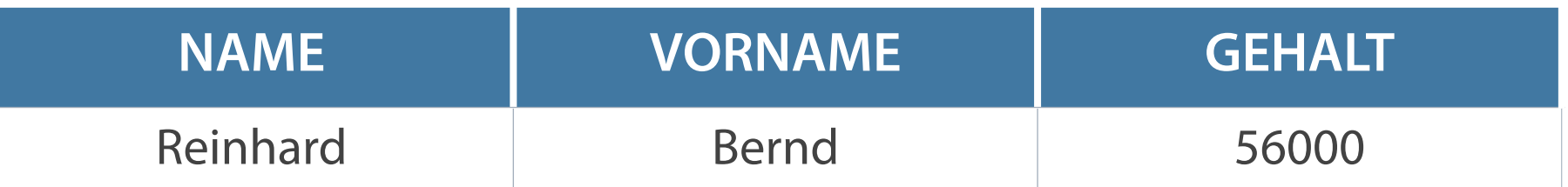

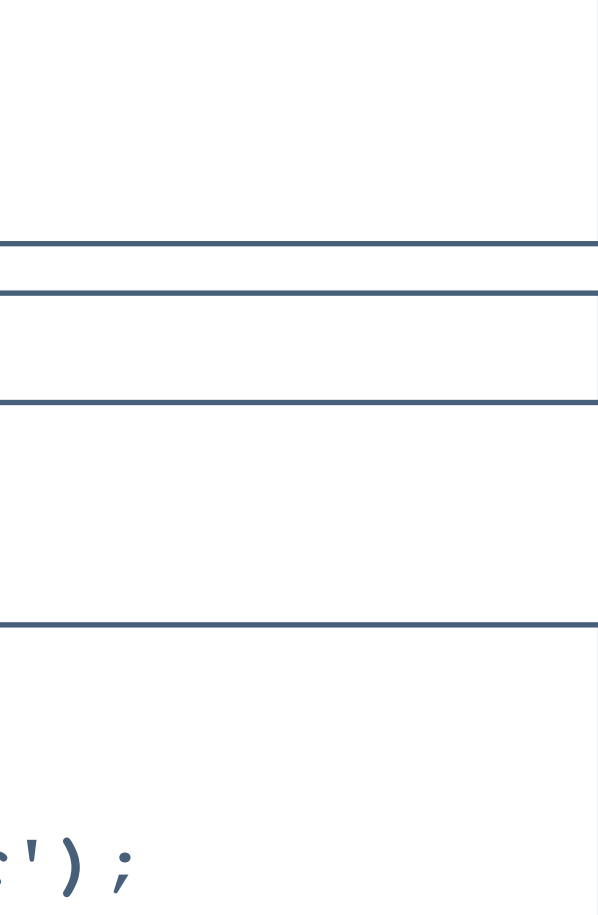

**SELECT name, vorname, gehalt FROM mitarbeiter WHERE position = INITCAP('chief executive officer');**

```
SELECT name, vorname, gehalt 
FROM mitarbeiter 
WHERE position = 'chief executive officer';
```
**No rows selected**

**Bei falscher Zeichensetzung (Groß-, Kleinschreibung nicht beachtet) – Ausgabe erfolglos**

**Lösung mit INITCAP**

## **Funktionen zum Bearbeiten von Zeichen**

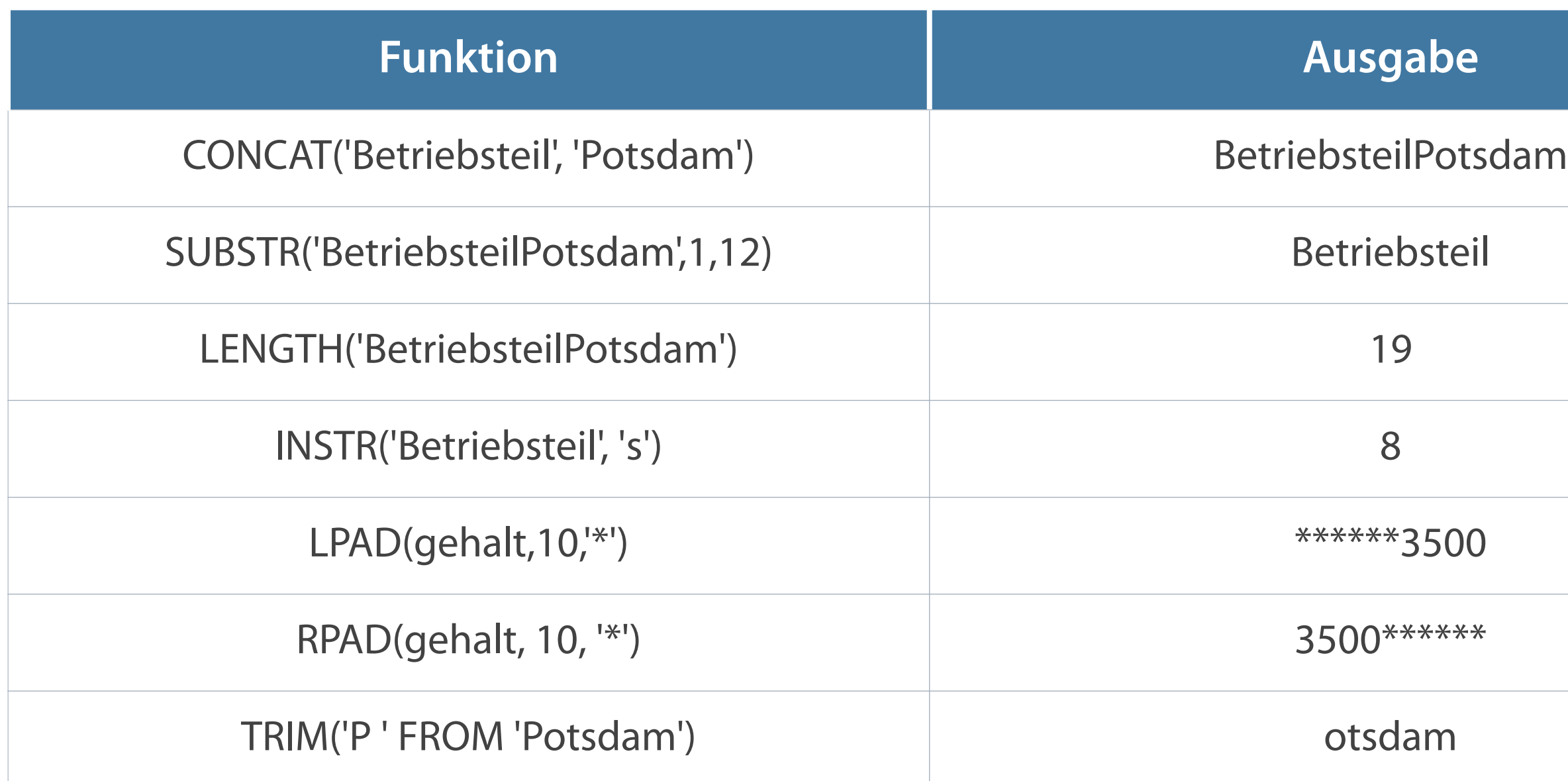

### **Bearbeiten von Zeichen für die Ausgabe**

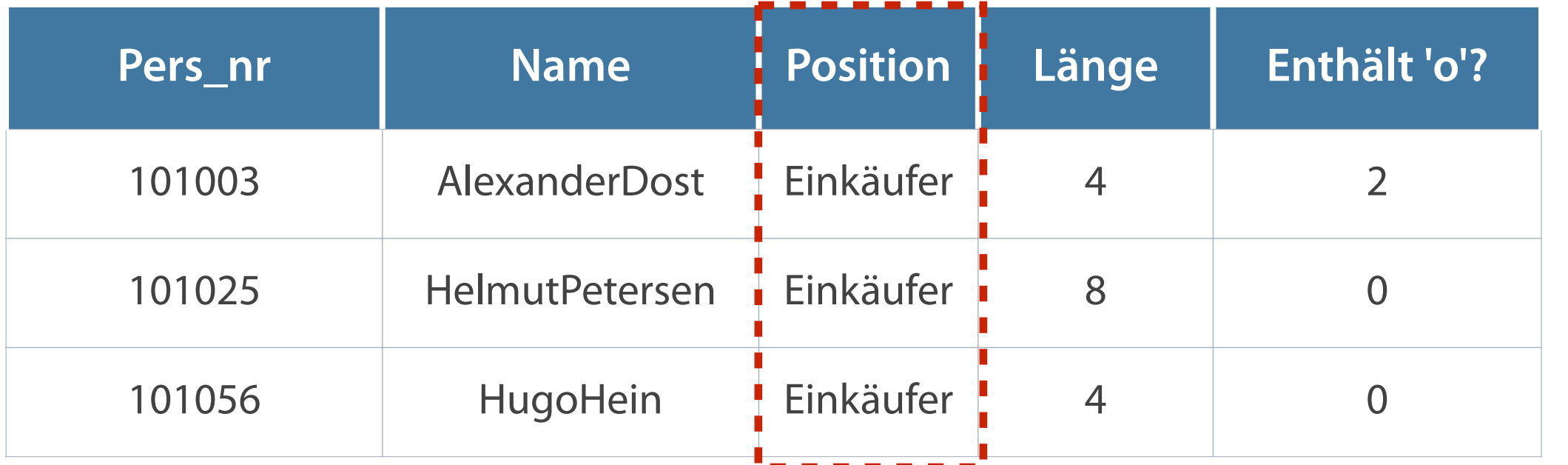

SELECT pers\_nr, CONCAT(vorname, name) NAME, position, 2 LENGTH(name) LÄNGE, <sup>3</sup> INSTR(name, 'o') "Enthält 'o'?" **FROM mitarbeiter**  WHERE 4 SUBSTR(position, 4) = 'käufer'; 1 4

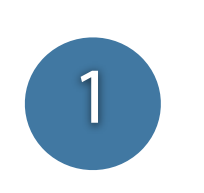

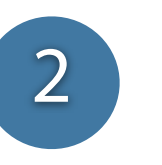

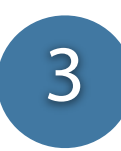

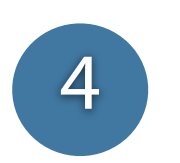

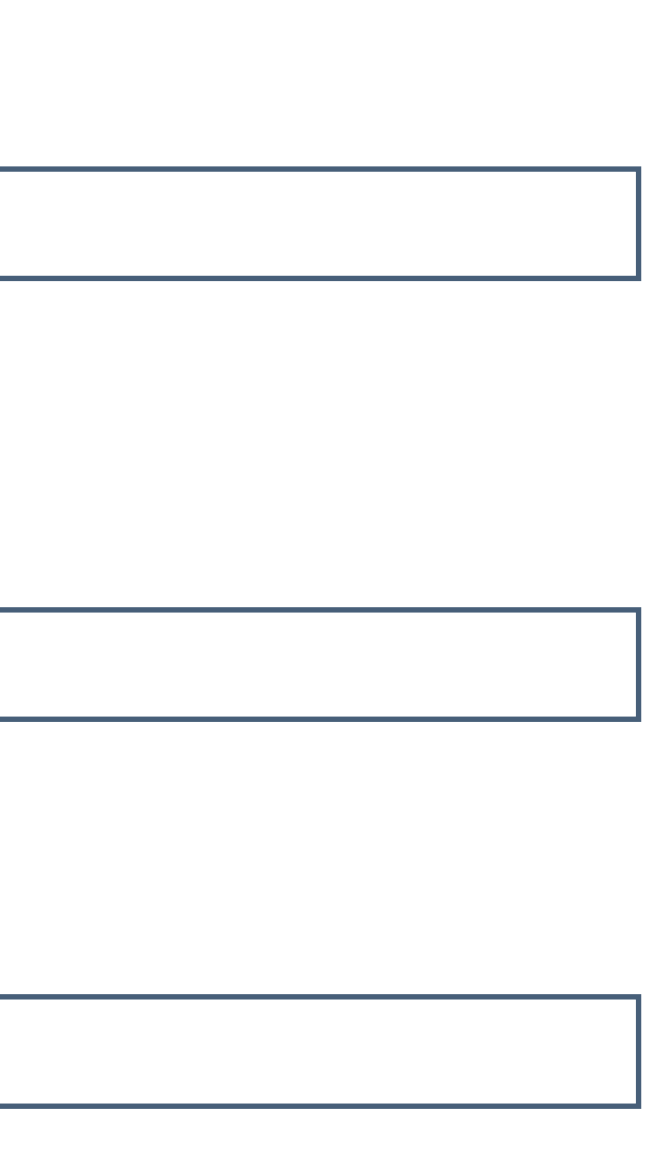

**ROUND – Rundung eines Wertes auf eine vorgegebene Dezimalstelle**

**ROUND rundet nach dem mathematischen Prinzip auf oder ab (Stellenwert >=5 auf, <5 ab).**

**Beispiel: ROUND(232.667, 2) 232.67**

**Beispiel: TRUNC(232.667, 2) 232.66**

**Beispiel: MOD(232, 56) 8**

Rechnung: 232/56 = 4 Rest 8

**TRUNC – Abschneiden eines Wertes bis zu einer bestimmten Dezimalstelle**

**MOD – Rückgabe des Restes einer Division**

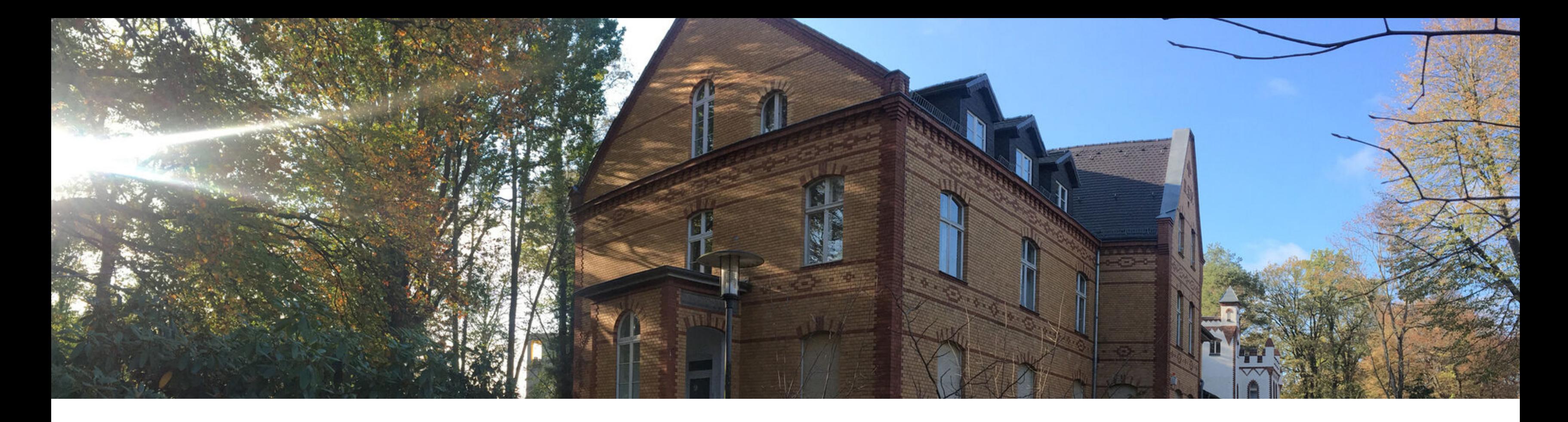

Operatoren in zusammengesetzten Bedingungen Sortierung von Ergebnissen Single Row-Funktionen **Behandlung von NULL-Werten**  Konvertierungsfunktionen

## **Wiederholung Vorlesung 7: NULL-Werte in Feldern**

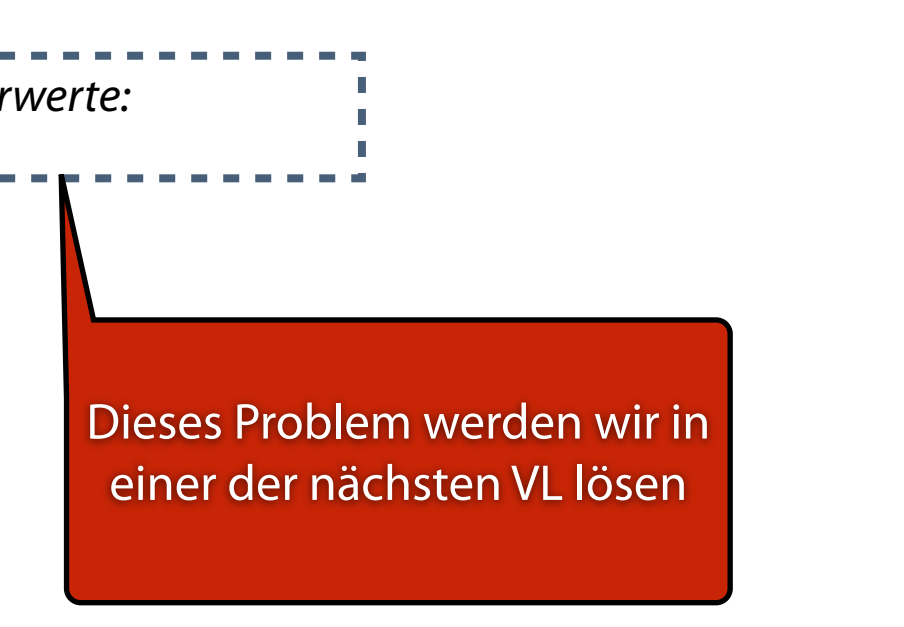

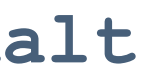

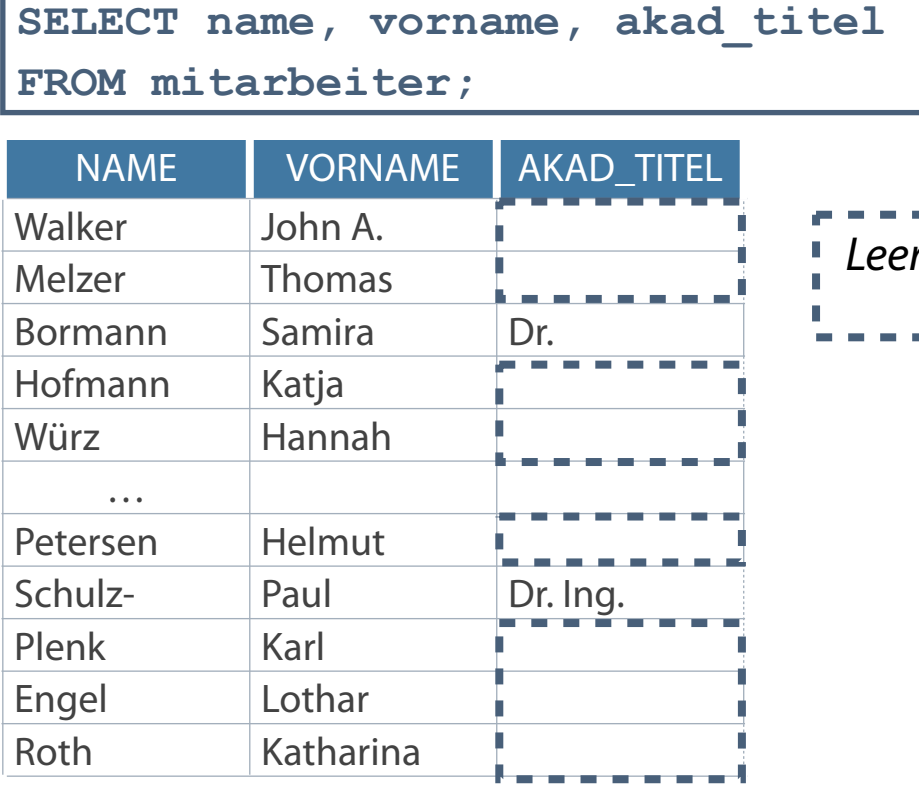

…

- In der letzten VL Probleme mit NULL Werten:
- Auch beim Rechnen mit Nullwerten treten Probleme auf

**SELECT name, Vorname, gehalt\*12\*provision Jahresgehalt FROM mitarbeiter;**

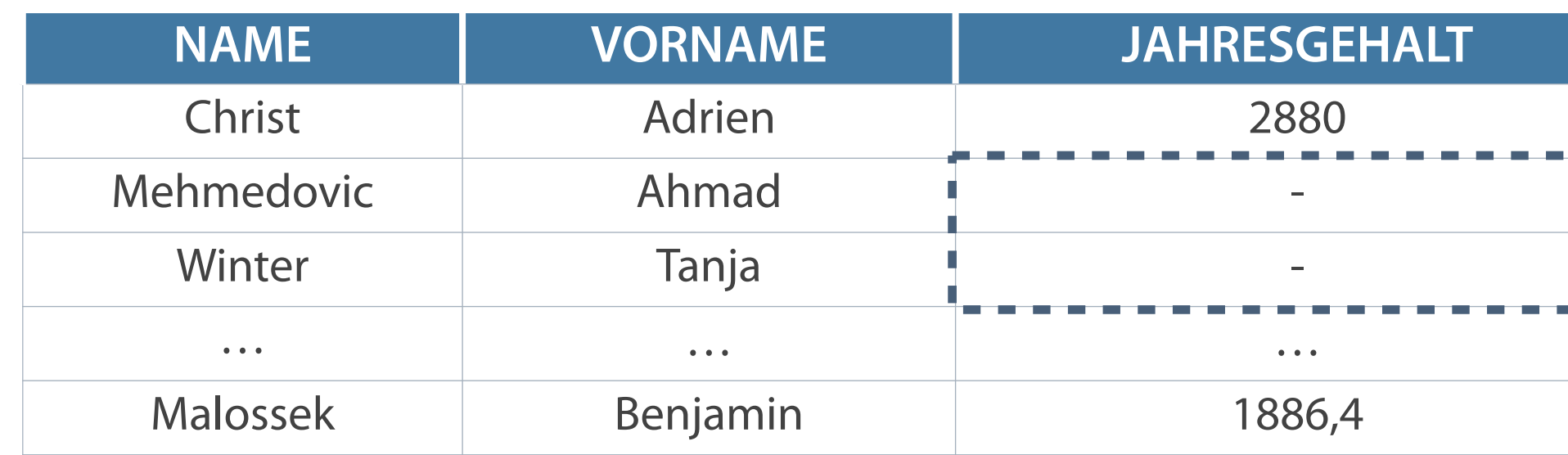

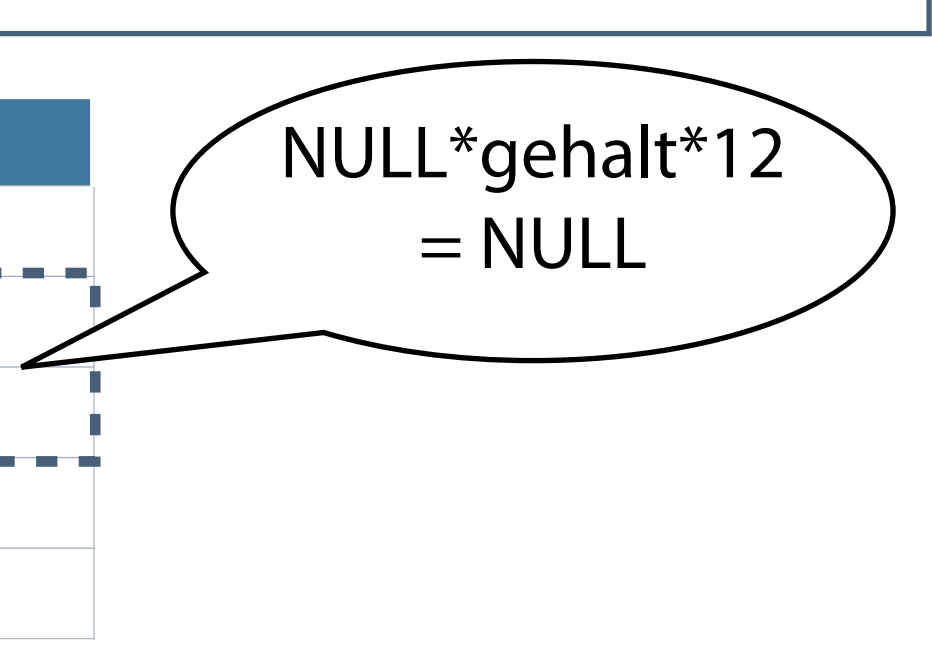

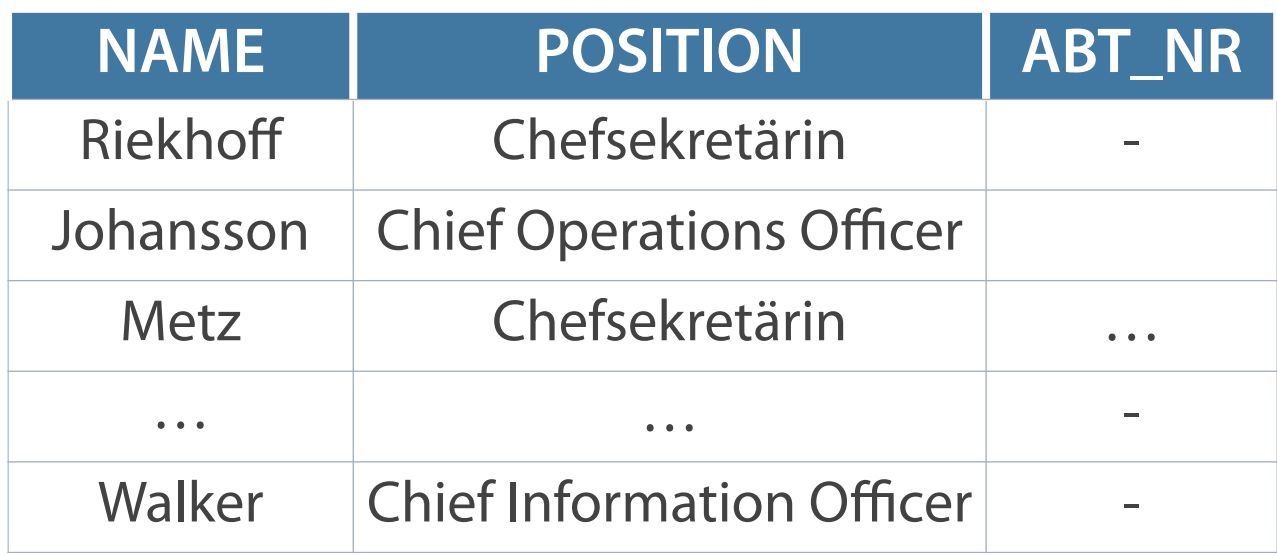

**Zellen ohne Werte mit IS NULL**

SELECT name, position, abt nr **FROM mitarbeiter**  WHERE abt nr IS NULL;

**Zellen ohne Werte mit anderen Operatoren**

```
SELECT name, position, abt nr
FROM mitarbeiter 
WHERE abt nr = ';
```
**No data found**

### **Behandlung von NULL-Werten**

- NVL (ausdruck1, ausdruck2|wert)
- NVL2 (ausdruck1, ausdruck2|wert1, ausdruck3|wert2)
- COALESCE (ausdruck1, ausdruck2, ..., ausdruckn)  $\overline{\phantom{a}}$

**Diese Funktionen können für alle Datentypen eingesetzt werden.**

### **Angabe konkreter Werte in ausdruck**

### **Vergleich und Ausgabe von ausdruck oder NULL-Wert**

■ NULLIF (ausdruck1, ausdruck2)

## **Funktion NVL**

- Konvertierung von NULL-Werten in konkrete Werte bei DATE, CHARACTER, NUMBER  $\overline{\phantom{a}}$
- Forderung Übereinstimmung der Datentypen

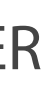

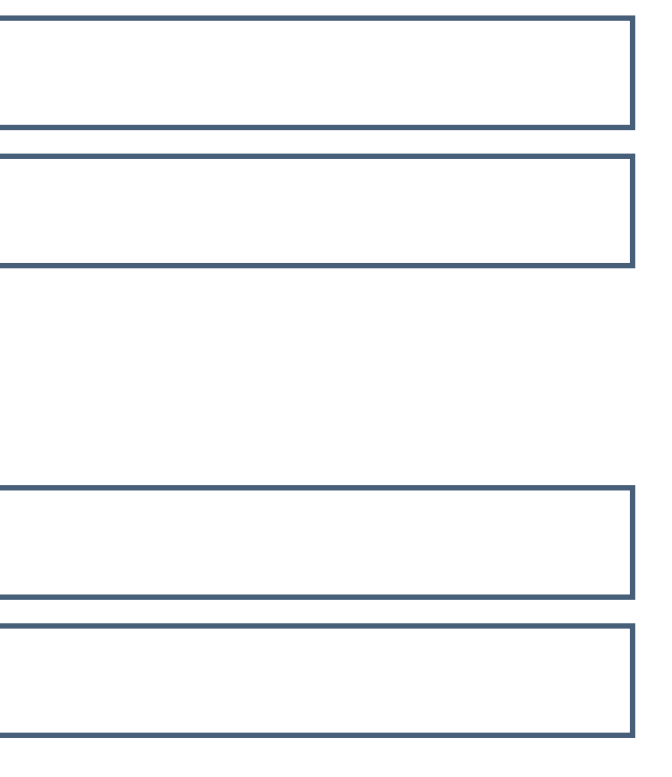

```
NVL(ausdruck1, ausdruck2)
```
**Beispiel 3: NVL(proj\_name,'Nicht verfügbar') Beispiel 4: NVL(position,'Transportarbeiter')**

**Datentyp NUMBER**

**Datentyp CHAR oder VARCHAR2**

**Beispiel 1: NVL(gehalt,3300)**

**Beispiel 2: NVL(proj\_kosten,0)**

- Berechnung Jahresgehalt aller Angestellten  $\mathcal{L}_{\mathcal{A}}$
- Multiplikation von Gehalt, Anzahl Monate und Provisionssatz  $\mathcal{L}_{\mathcal{A}}$
- Problemstellung: Provisionssatz nur für Verkäufer --> alle anderen Felder der Spalte sind leer  $\mathcal{L}_{\mathcal{A}}$

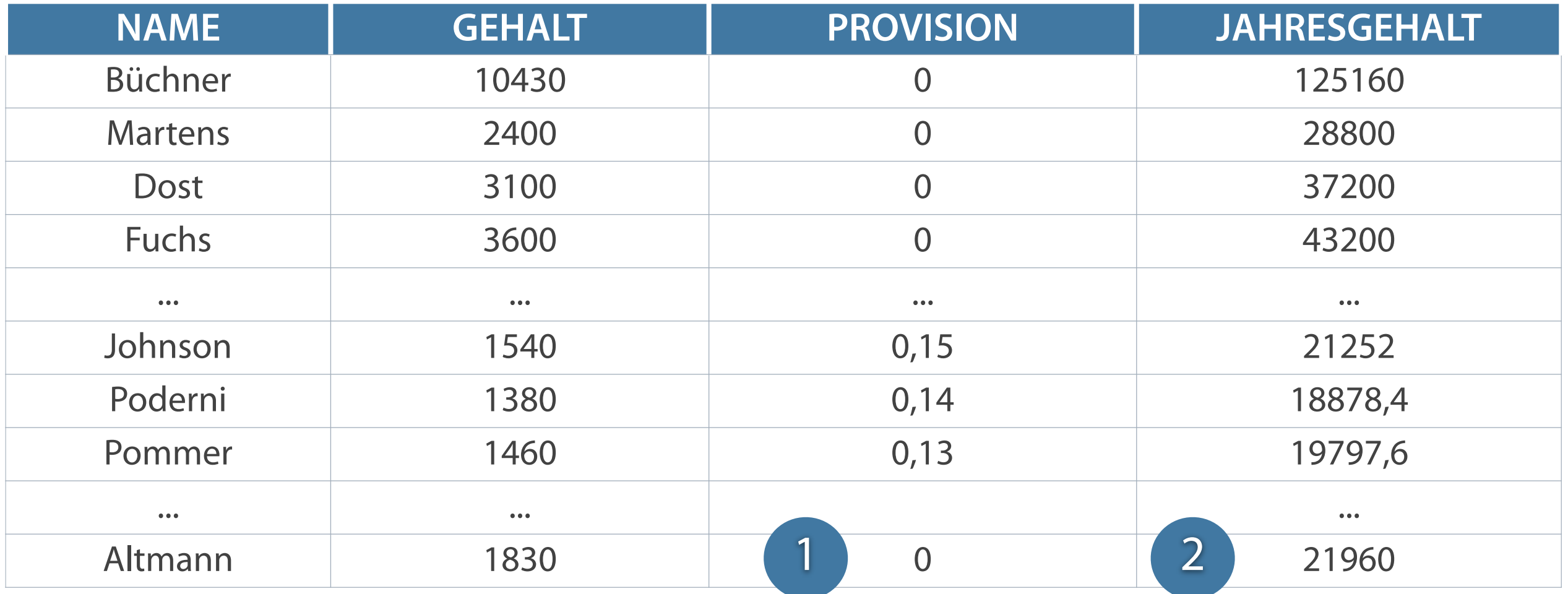

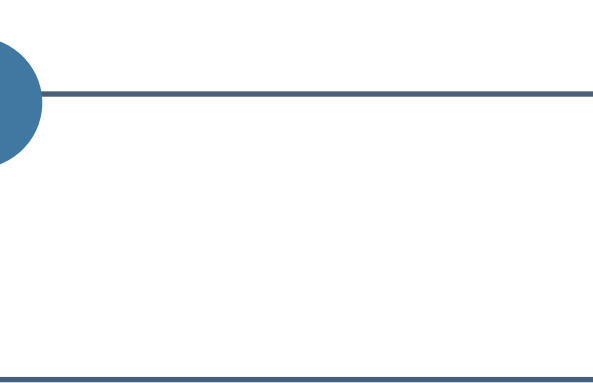

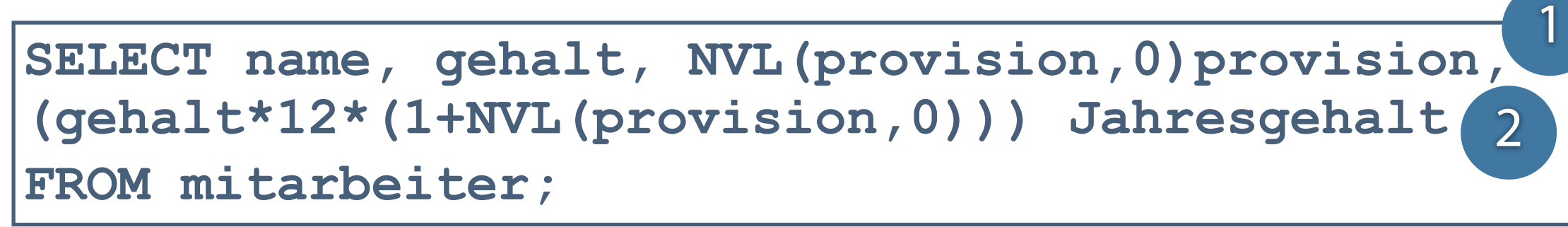

## **Anwendung der Funktion NVL2**

- Rückgabe eines NULL-Wertes Ausgabe des dritten Ausdrucks von NVL2  $\overline{\mathbb{R}}$
- Rückgabe von Werten Ausgabe des zweiten Ausdrucks von NVL2  $\overline{\mathbb{R}}$

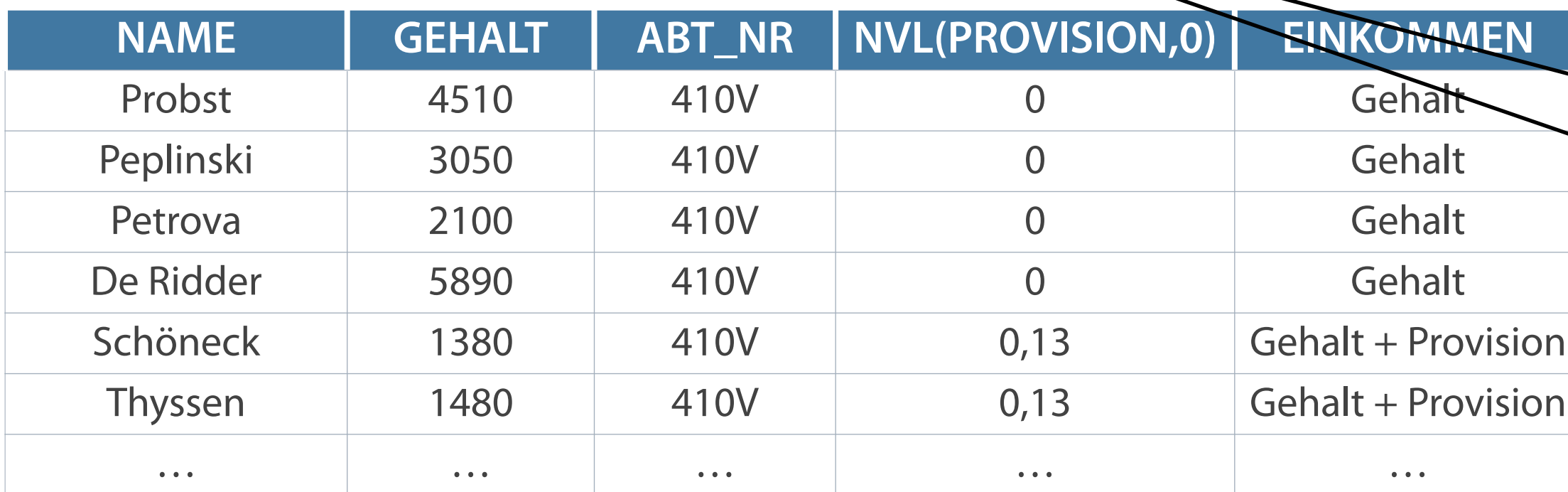

**NVL2(ausdruck1, ausdruck2, ausdruck3)**

SELECT name, gehalt, abt nr, NVL(provision, 0), **NVL2(provision,'Gehalt + Provision','Gehalt') Einkommen**  FROM mitarbeiter WHERE abt  $n$ **FIN** ('410V', '107R')

### **Festlegung des Rückgabewerts durch Inhalt des ersten Ausdrucks**

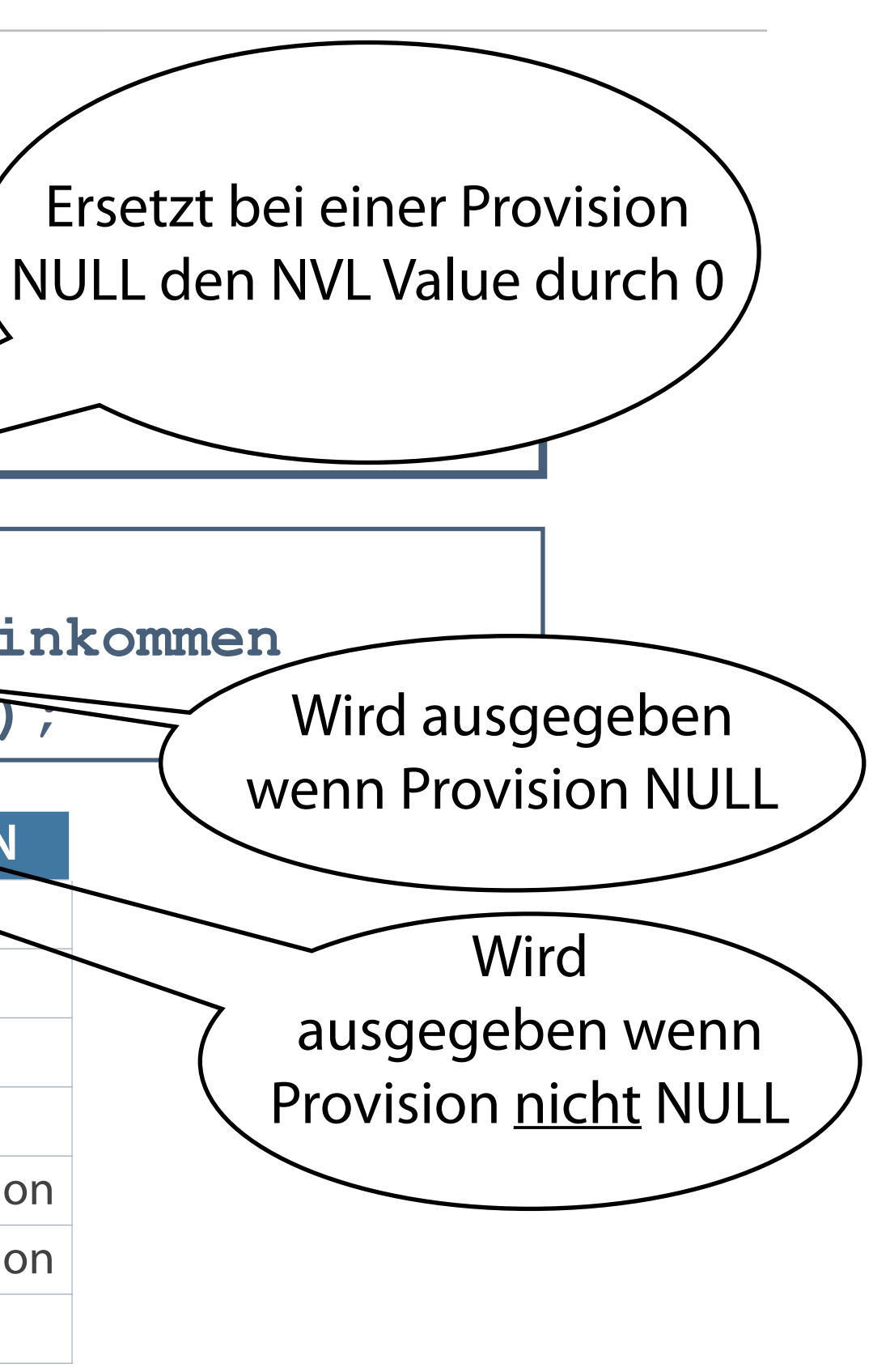

## **Funktion NULLIF**

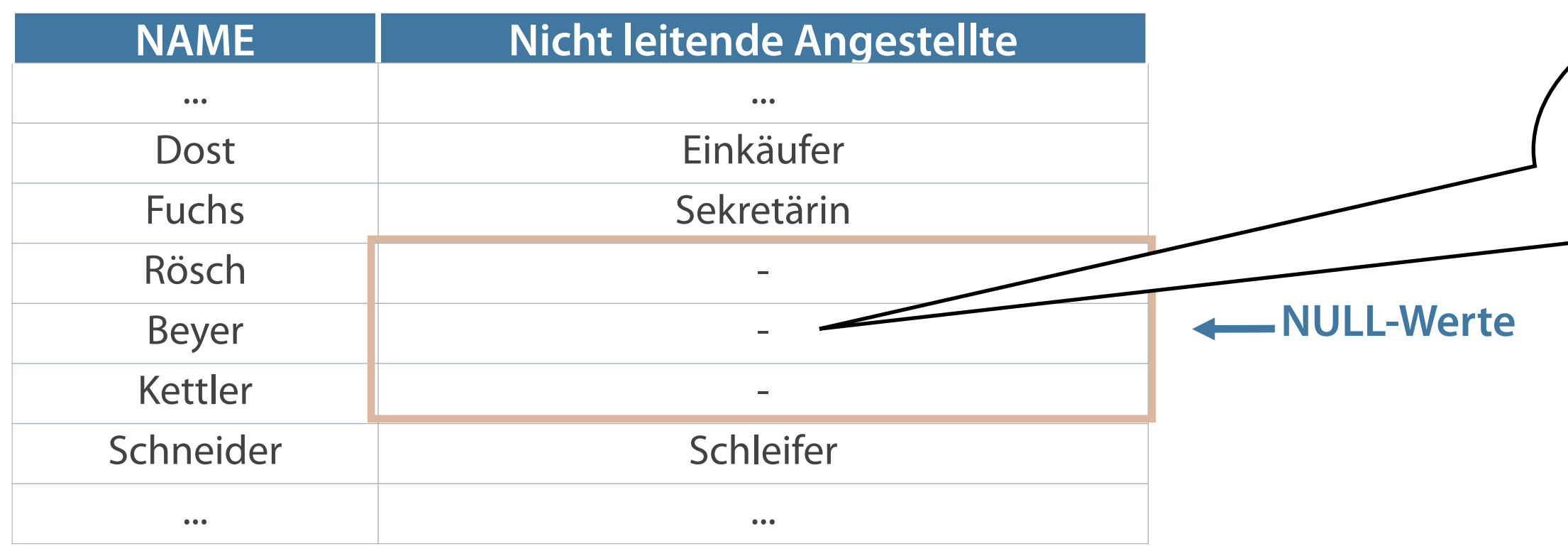

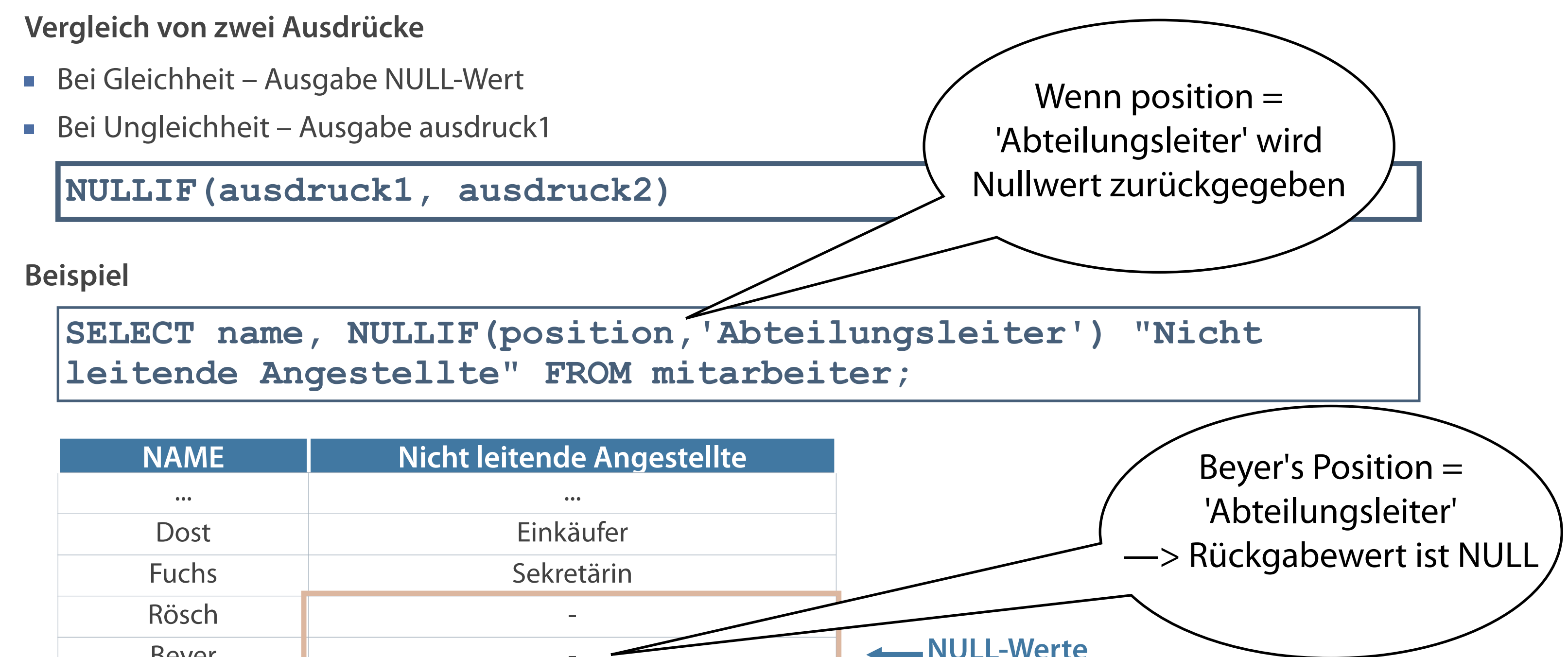

## **Funktion COALESCE**

- Dient der Vermeidung von NULL-Werten
- Liefert aus Parameterliste den Wert eines Parameters zurück, der nicht NULL ist  $\Box$
- Wenn erster Ausdruck kein NULL-Wert Rückgabe dieses Ausdrucks  $\overline{\phantom{a}}$
- Rückgabe von ausdruck2,...,n dann, wenn vorhergehender Ausdruck NULL-Wert enthält  $\overline{\mathcal{L}}$

**Vorteil der Funktion COALESCE gegenüber der Funktion NVL ist die Angabe von mehr als zwei alternativen Werten.**

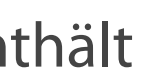

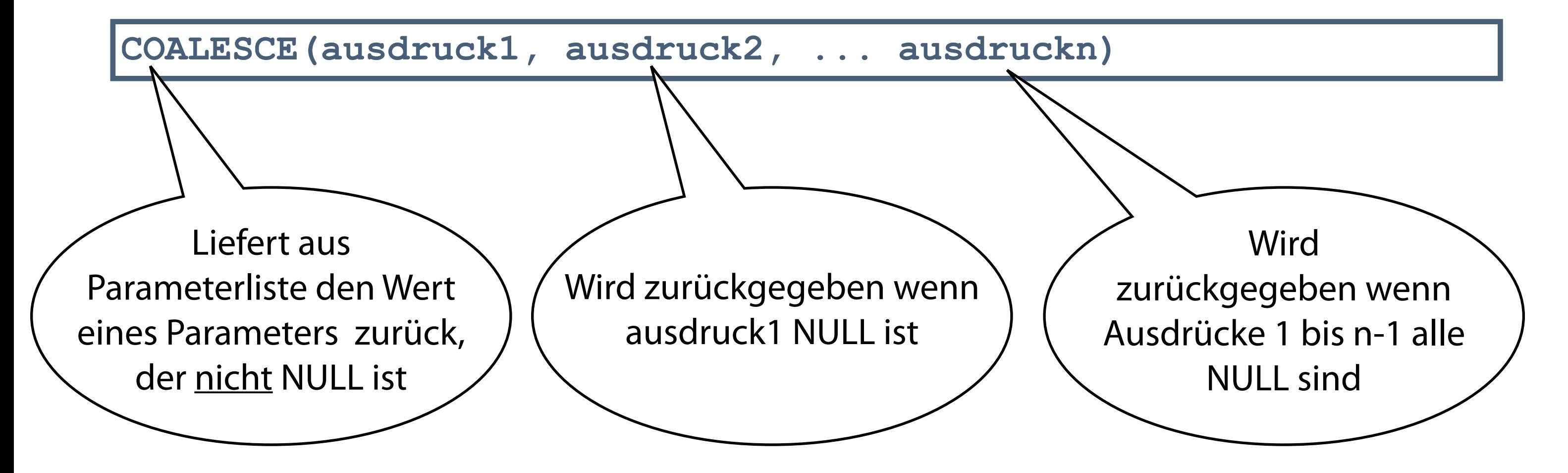

## **Anwendung der Funktion COALESCE**

- Alternative Anzeige in der Spalte "Jahreseinkommen"
- Je Zeile nur Auswahl des ersten Ausdrucks ungleich NULL  $\mathcal{L}_{\mathcal{A}}$
- Problem: Berechnung Jahreseinkommen bei mehr als einer Einkommensart (z. B. Gehalt + Umsatz) nicht möglich

```
SELECT ... COALESCE(12*lohn, 12*gehalt, umsatz*provision) 
"Jahreseinkommen" FROM mitarbeiter;
```
■ Hinweis: Das hier gezeigte Beispiel dient nur der theoretischen Betrachtung

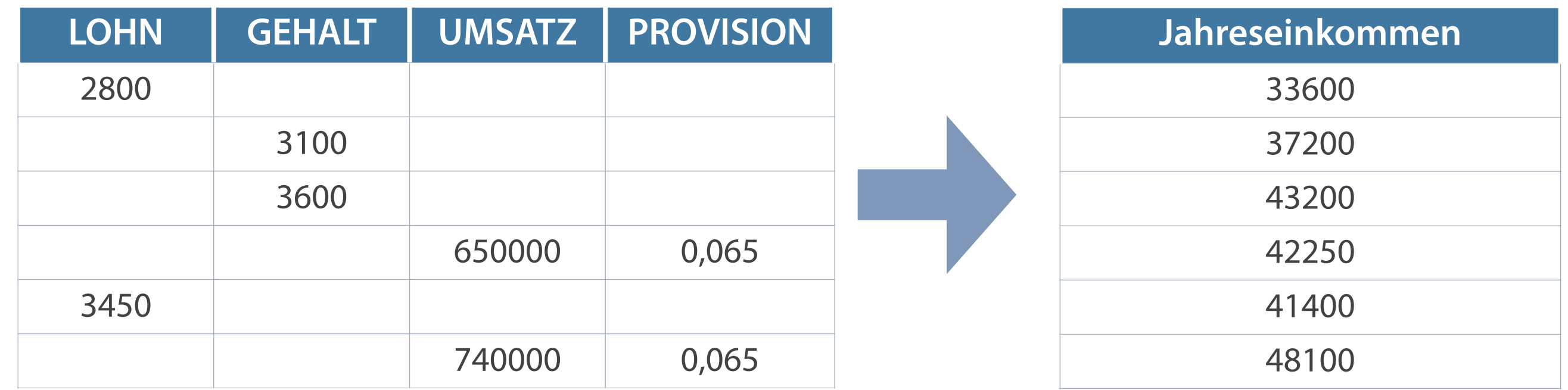

## **Funktionen verschachteln**

- Beliebige Verschachtelungstiefe der Single Row-Funktionen  $\mathcal{L}_{\mathcal{A}}$
- Auswertung der Funktionen erfolgt von innen nach außen  $\mathcal{L}_{\mathcal{A}}$

### **Verschachtelte Funktionen werden grundsätzlich durch runde Klammern getrennt.**

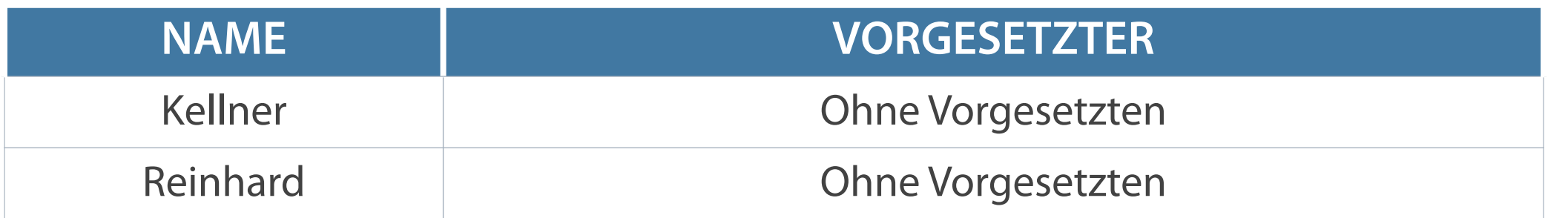

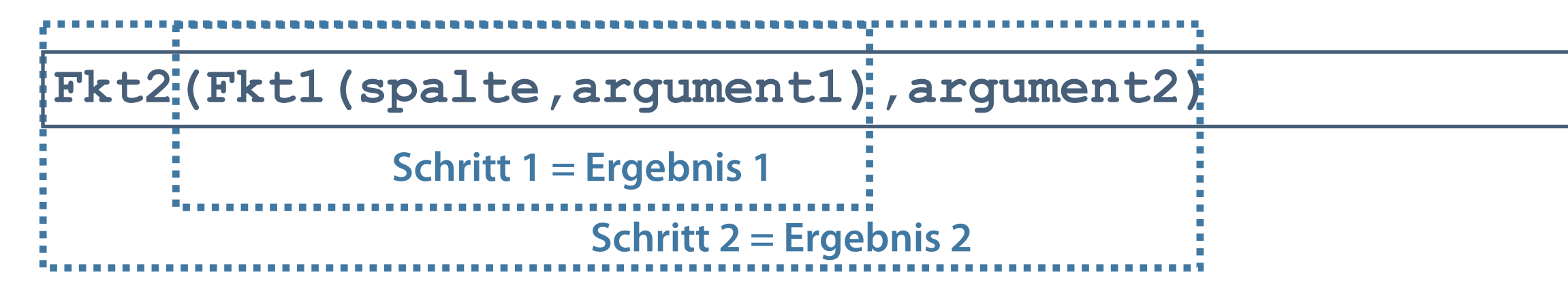

**SELECT name, NVL(TO\_CHAR(leiter), 'Ohne Vorgesetzten')Vorgesetzter FROM mitarbeiter WHERE leiter IS NULL;**

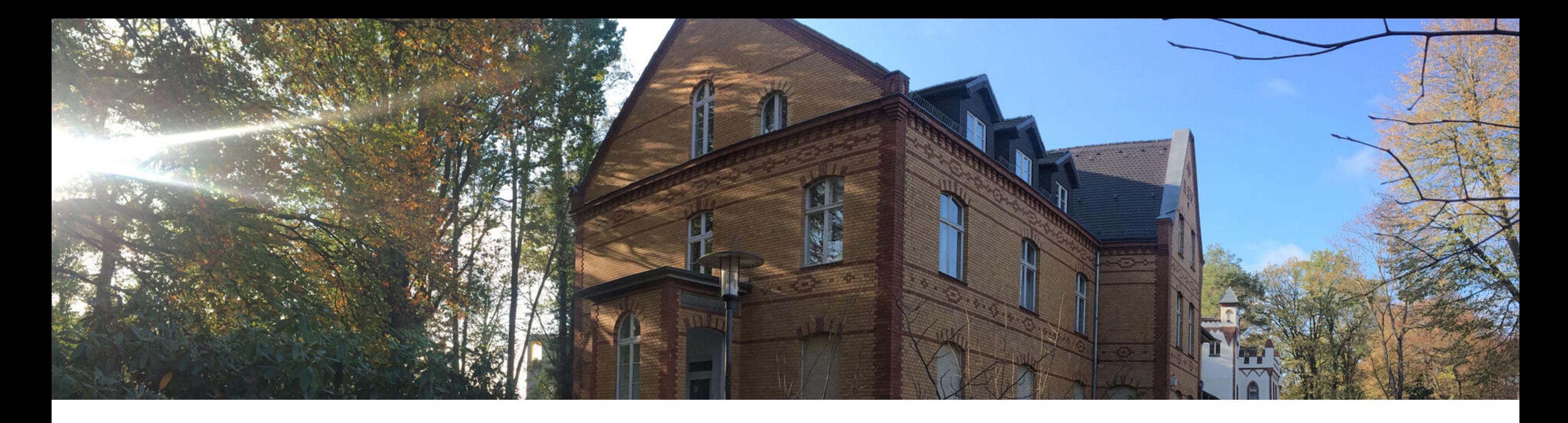

Operatoren in zusammengesetzten Bedingungen Sortierung von Ergebnissen Single Row-Funktionen Behandlung von NULL-Werten **Konvertierungsfunktionen** 

## **Übersicht der Konvertierungsfunktionen**

**Explizite Datentypkonvertierungen bewirken zuverlässigere SQL-Anweisungen.**

- Wenn Daten aus einem Objekt A zu einem anderen Objekt B verschoben oder mit diesem verglichen oder  $\overline{\phantom{a}}$ kombiniert werden, müssen möglicherweise Daten des Datentyps des Objektes A zum Datentyp des Objektes B konvertiert werden
- Durchführung bestimmter Operationen nur bei Typengleichheit
- Implizite Datentypkonvertierungen durch Server
- Explizite Datentypkonvertierungen durch Benutzer mit Hilfe der Konvertierungsfunktionen

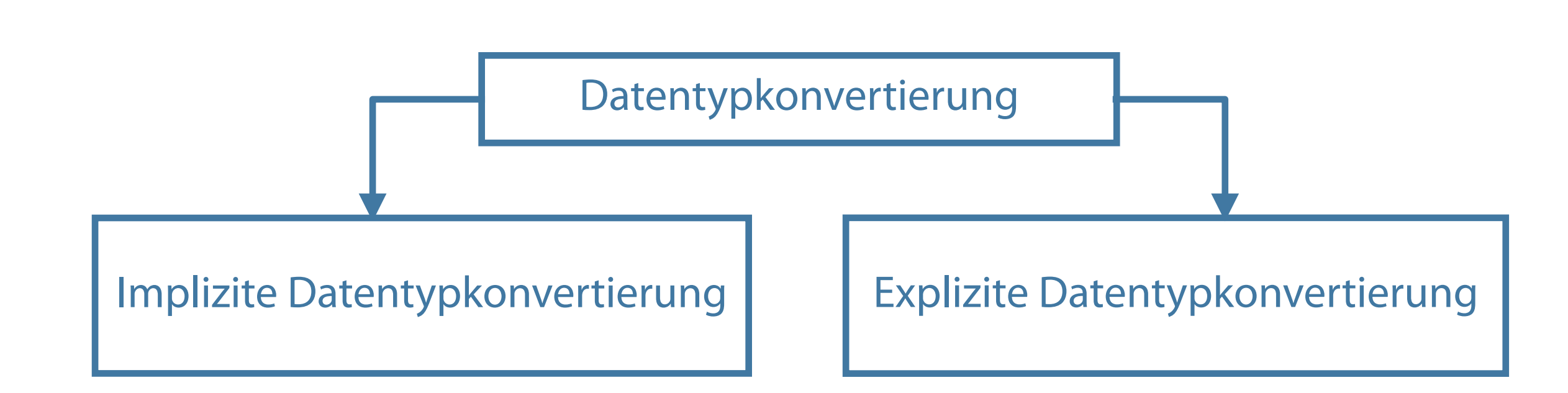

## **Implizite Datentypkonvertierung**

**Konvertierungen von CHAR in NUMBER sind nur erfolgreich, wenn die Zeichenfolge eine gültige Zahl darstellt.**

- Datenkonvertierung bei dem Einlesen von beispielsweise externen Datenquellen (z.B. CSV Dateien die keine Informationen zum Datentyp enthalten)
- Konvertierung erfolgt durch Oracle-Server automatisch  $\mathcal{L}_{\mathcal{A}}$
- Konvertierung der Datentypen beim Zuweisen

Konvertierung der Datentypen beim Auswerten von Ausdrücken $\mathcal{L}_{\mathcal{A}}$ 

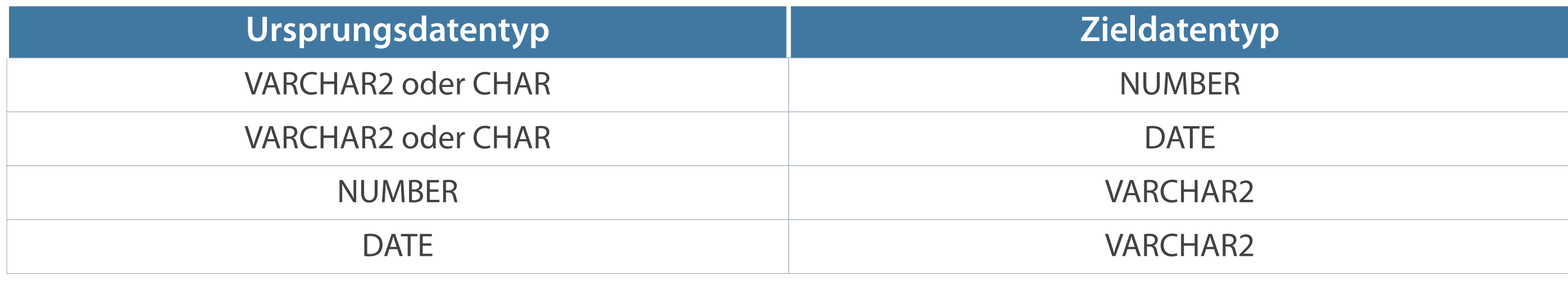

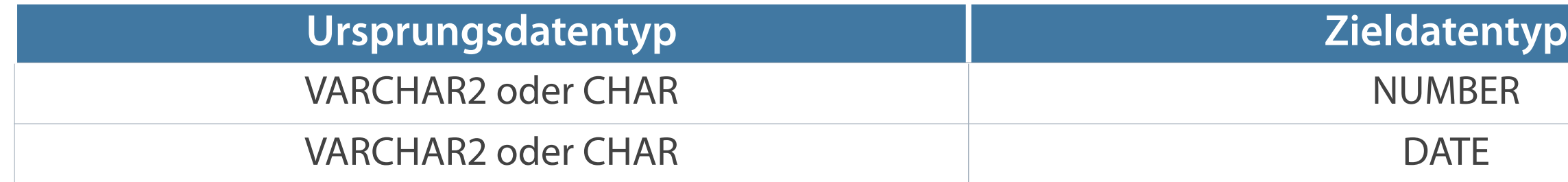

## **Explizite Datentypkonvertierung**

Numerischer Wert/Datumswert ➞ Zeichenkette

- ➡ wird in der Regel nur benötigt, wenn numerische Werte als Textdaten im System gespeichert wurden und zur Berechnung herangezogen werden
- $\blacksquare$  Zeichenkette  $\rightarrow$  Datumswert

Zeichenkette ➞ Numerischer Wert

**Funktionen für Umwandlung eines Wertes von einem Datentyp in einen anderen**

**TO\_NUMBER (char,[format])**

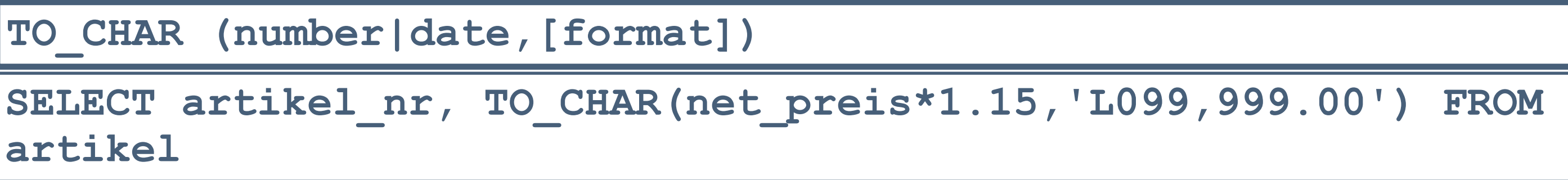

```
TO_DATE (char,[format])
SELECT TO_DATE('22 Oktober 2018','DD.MM.YYYY') FROM dual;
```
### **Übersetzung eines Wertes vom Datentyp NUMBER in VARCHAR2**

TO CHAR (number, [format model])

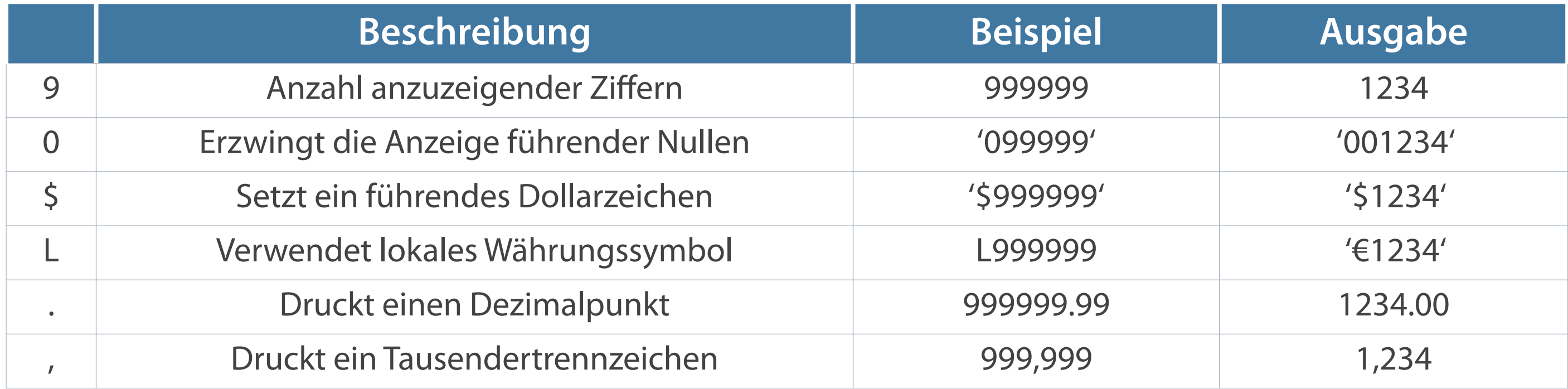

```
SELECT pers nr, name,
TO_CHAR(gehalt,'L99,999') Gehalt 
FROM mitarbeiter WHERE name = 'Genz';
```
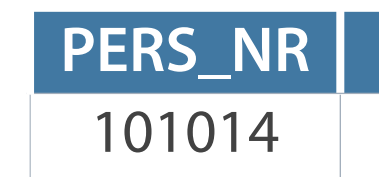

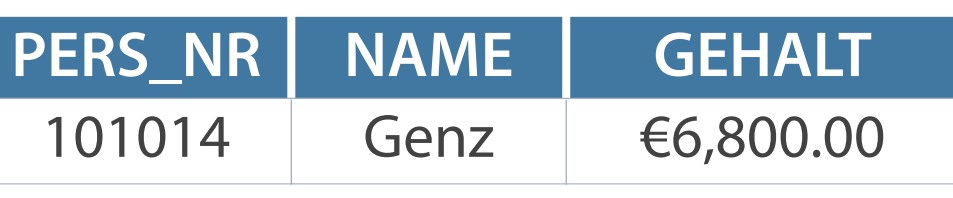

### **Formatelemente (format\_model)**

### **Wiederholung Quick-Checks**

- Zur Teilnahme am Quick-Check rufen Sie bitte unsere Lehrstuhl-App unter [quiz.lswi.de](http://quiz.lswi.de) auf
- Veranstaltungskürzel: ewinf  $\mathcal{L}_{\mathcal{A}}$
- Quick Checks bringen Bonuspunkte, welche in der Klausur  $\mathcal{L}_{\mathcal{A}}$ angerechnet werden können
- Insgesamt 9 Bonuspunkte durch Quickchecks zu erreichen  $\mathcal{L}_{\mathcal{A}}$

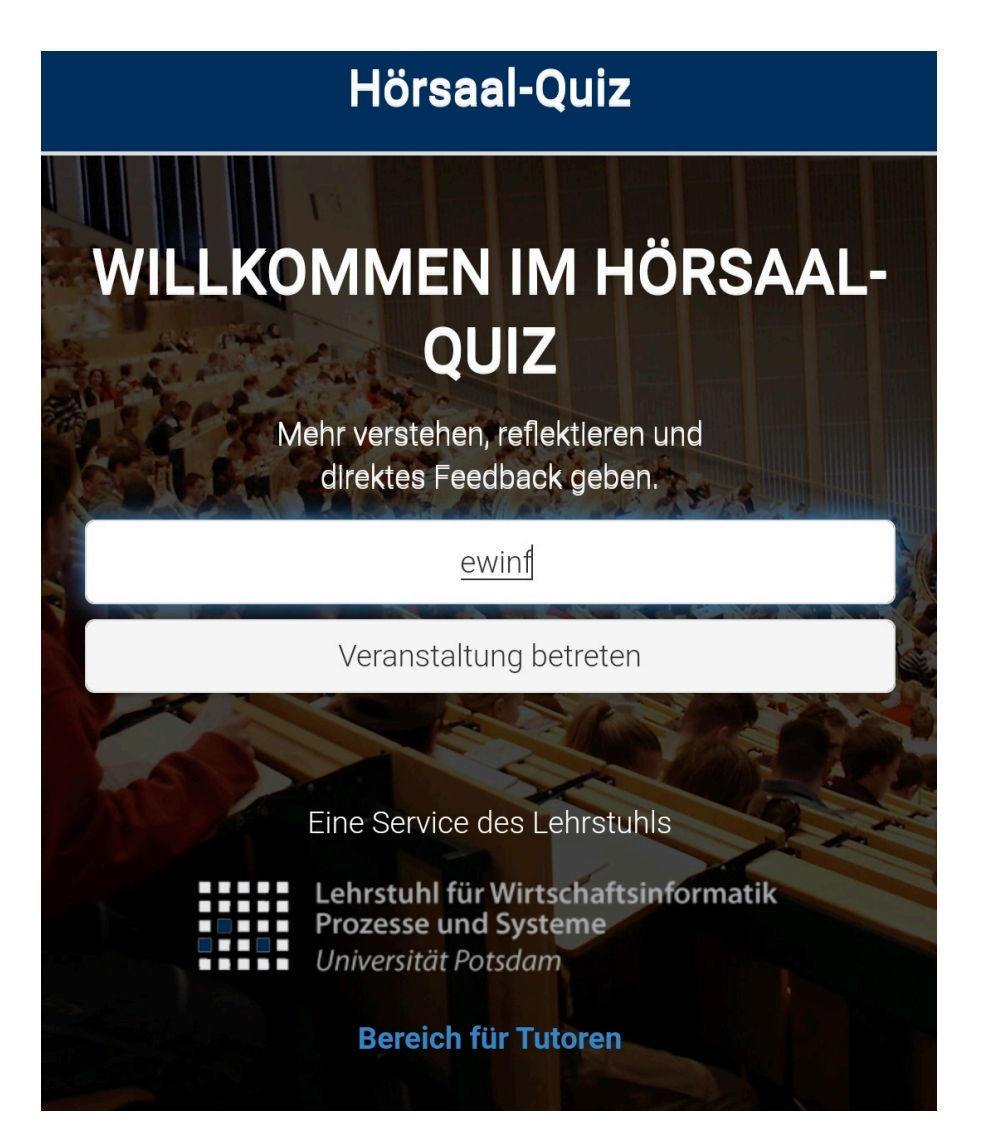

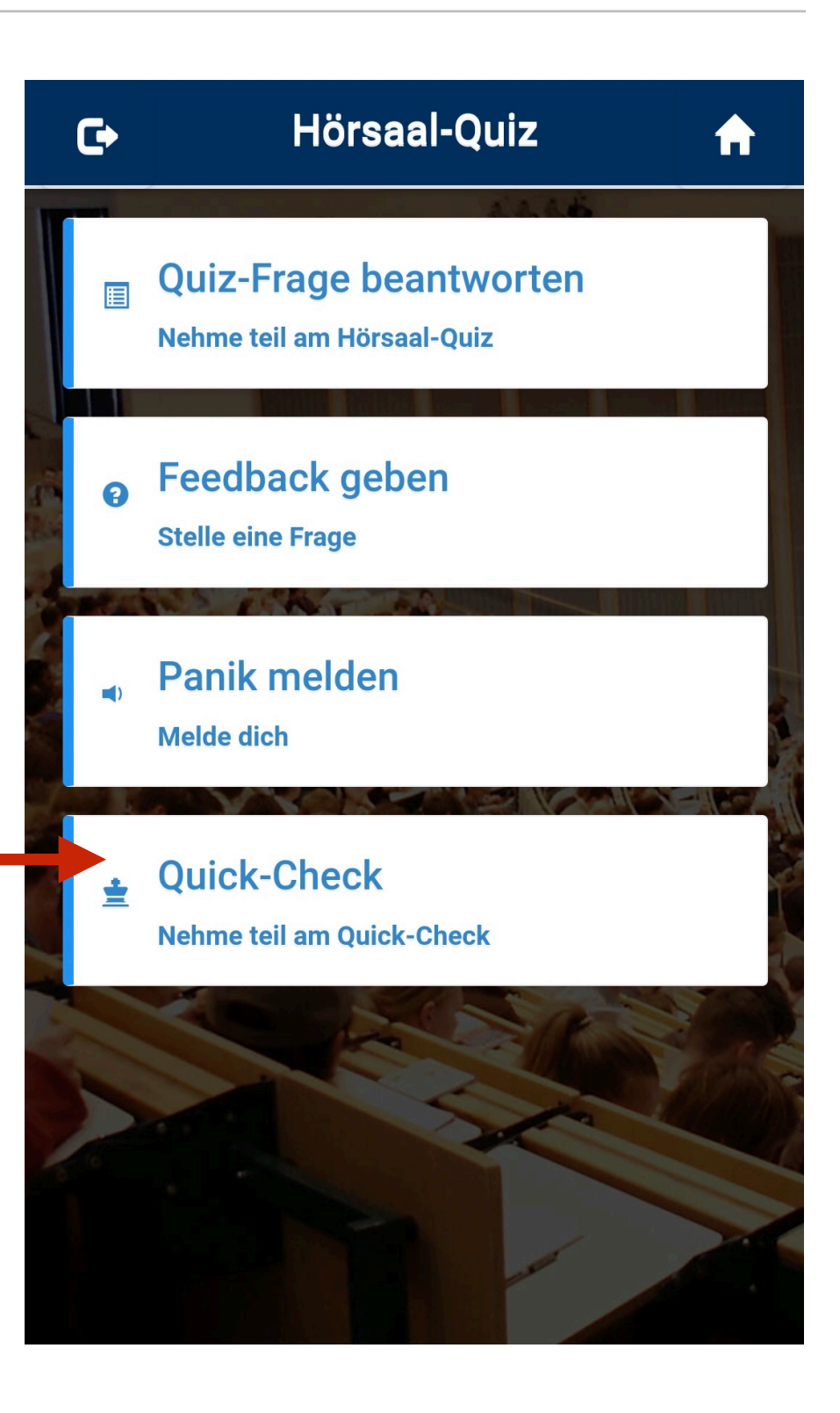

### **Wiederholung Quick-Checks**

- **EXAL Anmeldung zum Quickcheck Name und Matr. Nummer angeben**
- Achtung: Matrikelnummern mit einer 8 vorne werden momentan  $\overline{\phantom{a}}$ nicht akzeptiert
- Schreiben Sie zur Lösung ihre Matr. Nummer hinter Ihren Namen und ersetzen Sie die 8 vorne in ihrer Matr. Nummer durch eine 7 wie im Beispiel zu sehen

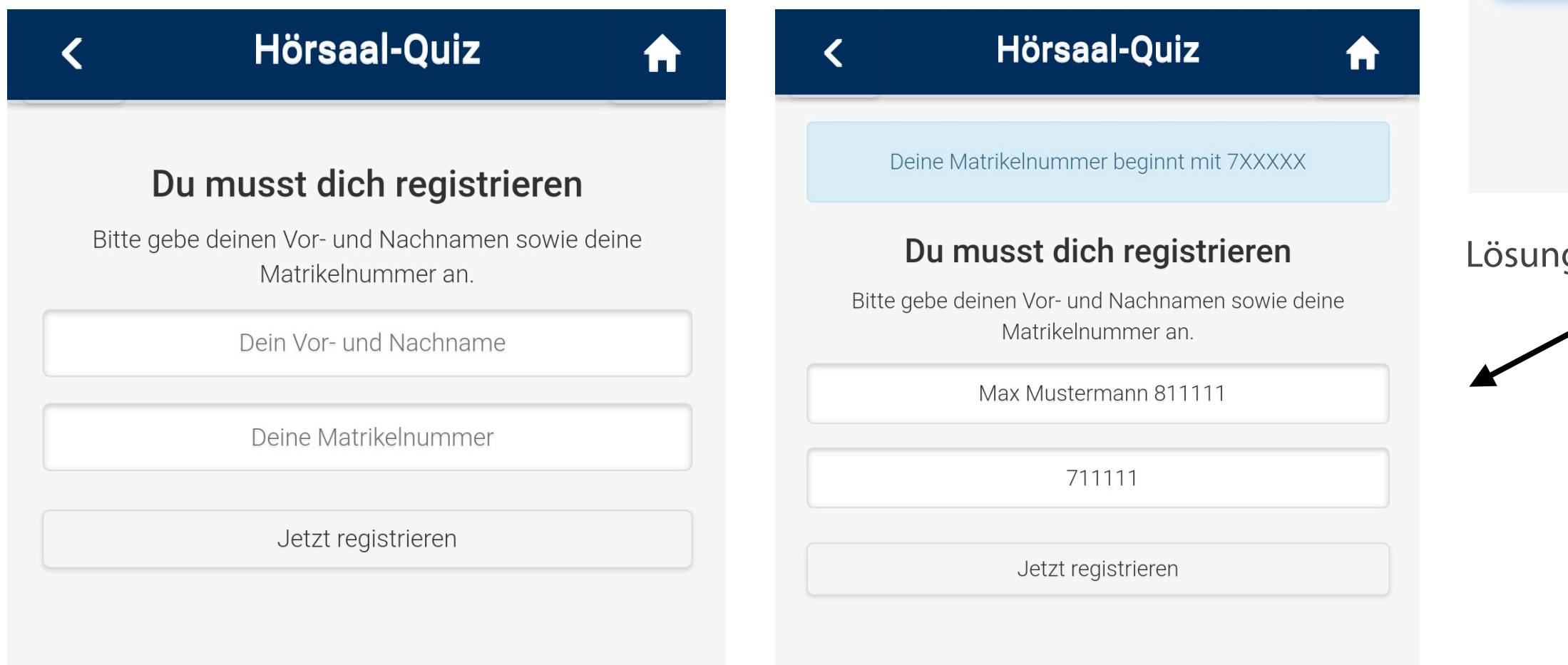

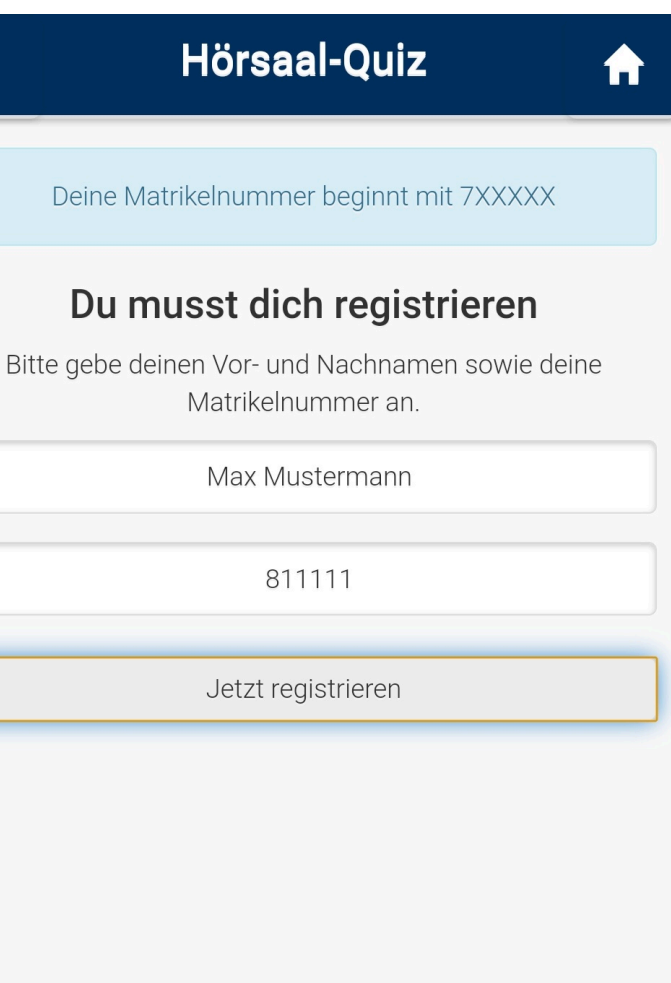

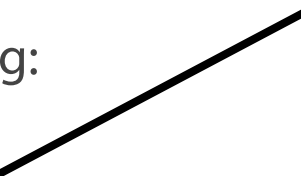

 $\blacktriangleleft$ 

- Welche Aufgabe erfüllt die WHERE-Klausel?  $\overline{\mathbb{R}}$
- Welche Bedeutung kommt der Einschränkung der Ausgabe  $\mathcal{L}_{\mathcal{A}}$ redundanter Daten zu?
- Mit Hilfe welcher Operatoren kann eine Verknüpfung mehrerer Bedingungen erfolgen?
- Wie kann eine Liste nach einer bestimmten Spalte sortiert werden?  $\overline{\mathcal{M}}$
- Welches wesentliche Merkmal zeichnet Single Row-Funktionen  $\overline{\phantom{a}}$ aus?

## **Kontrollfragen**

Vossen, G.: Datenbankmodelle, Datenbanksprachen und Datenbankmanagementsysteme. - 4. Aufl. - Oldenbourg Verlag München 2000

Elmazri, R./Navathe, S. B.: Grundlagen von Datenbanksystemen; 3. Auflage, 2002, Addison-Wesley

Greenberg. N./Nathan, P.: Professioneller Einstieg in Oracle9i SQL - Band 1; 2002, Oracle

## **Literatur**

## **Zum Nachlesen**

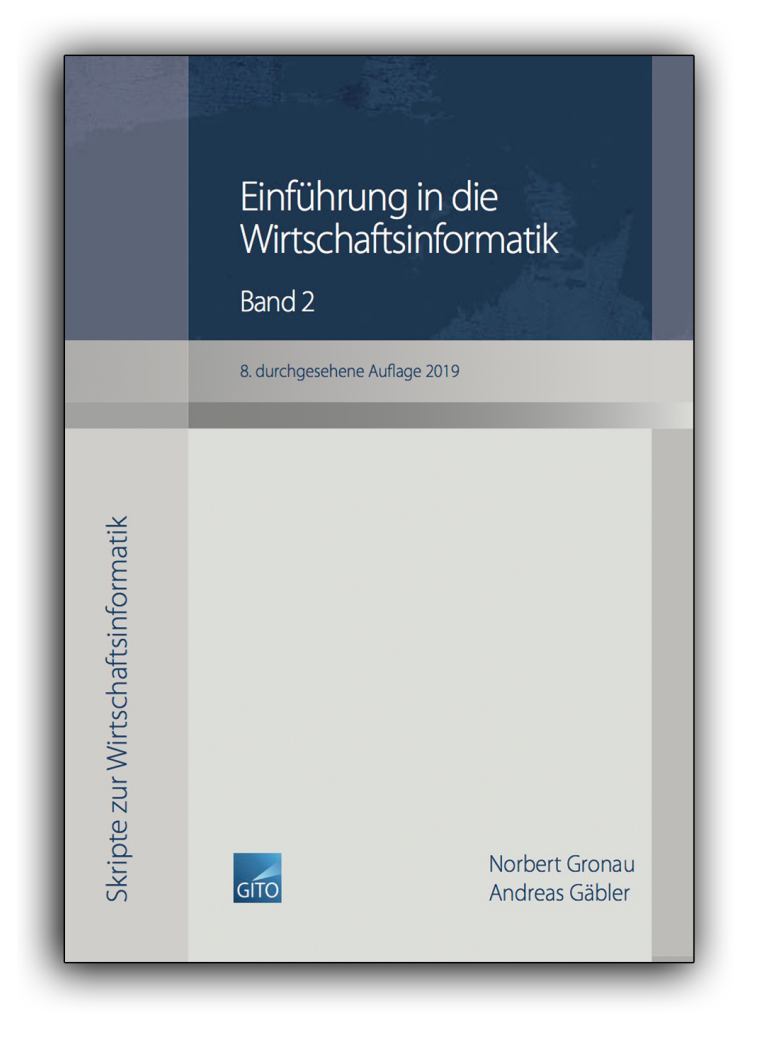

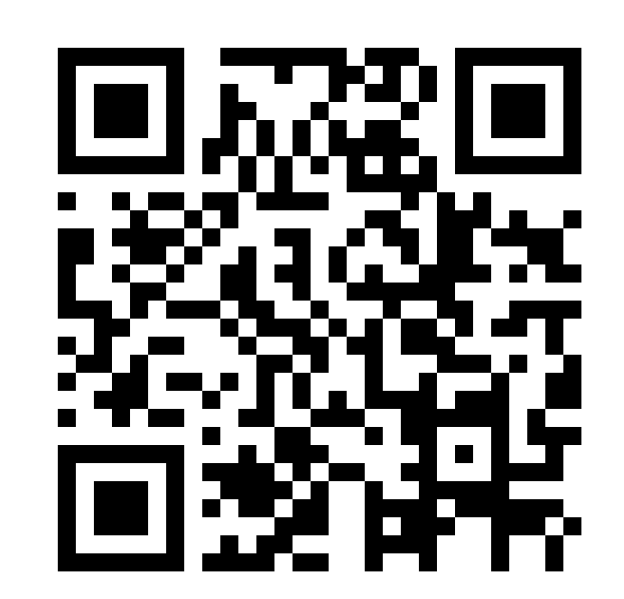

**Kontakt**

Univ.-Prof. Dr.-Ing. Norbert Gronau

Universität Potsdam Karl-Marx-Str. 67 | 14482 Potsdam Tel. +49 331 977 3322 E-Mail [ngronau@lswi.de](mailto:ngronau@lswi.de)

Germany

Gronau, N., Gäbler, A.: Einführung in die Wirtschaftsinformatik, Band 2 8. überarbeitete Auflage

GITO Verlag Berlin 2019. ISBN 978-3-95545-285-8